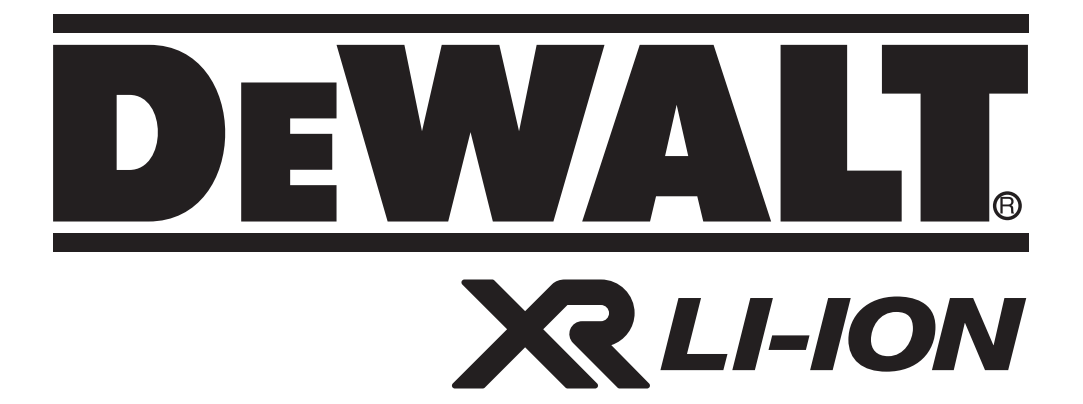

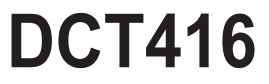

372001-11 EST

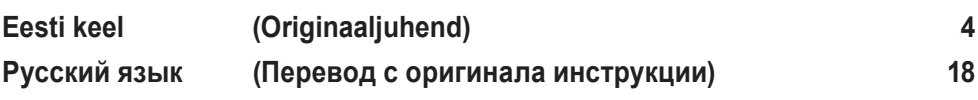

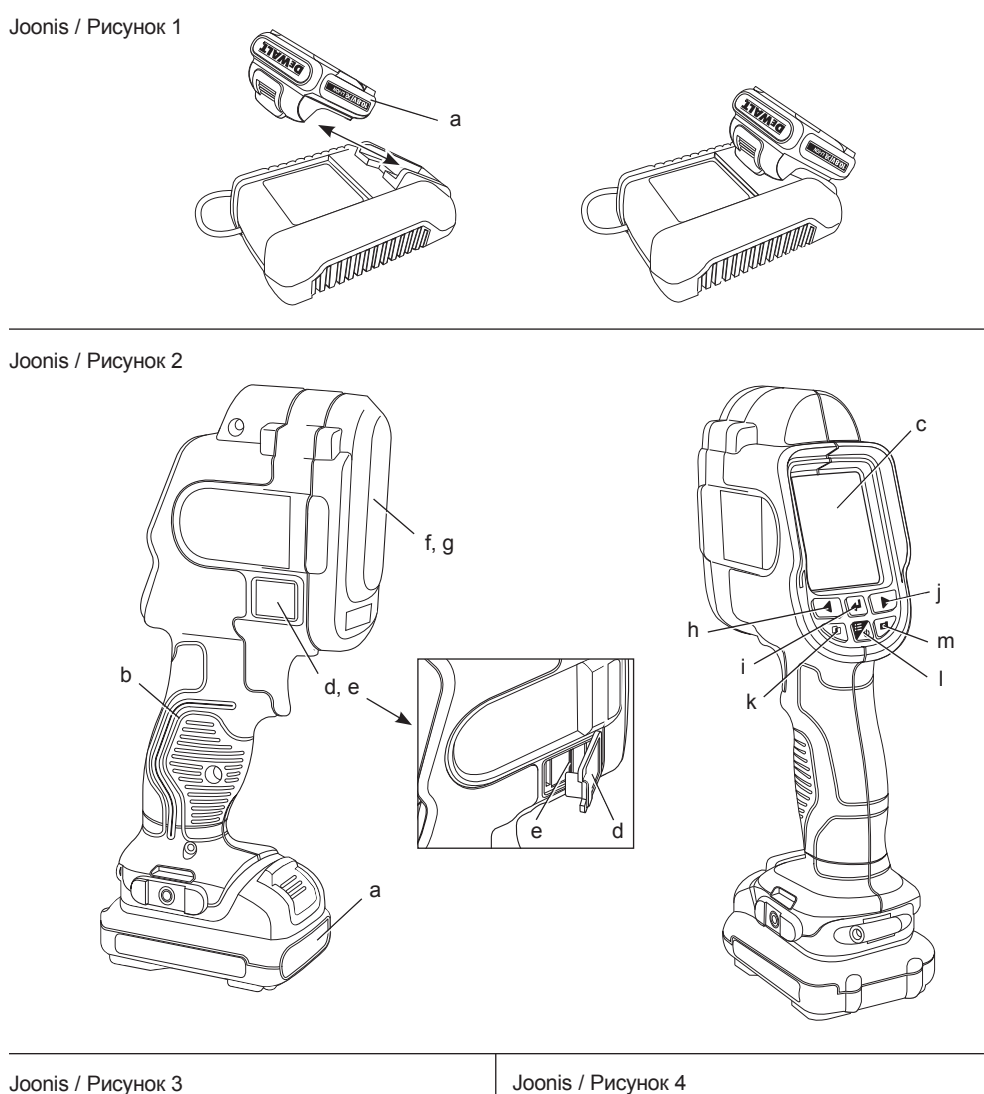

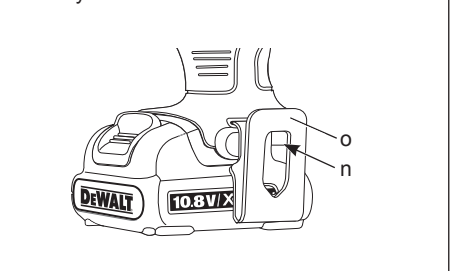

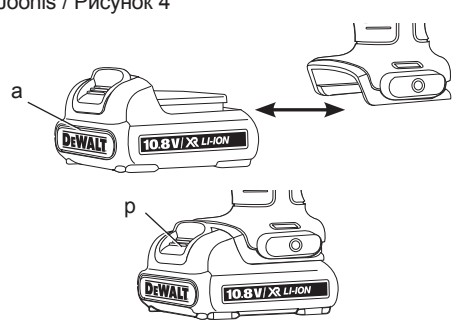

# **AKUGA TERMOKAAMERA DCT416**

## **Õnnitleme!**

Olete valinud DEWALTi tööriista. Aastatepikkused kogemused, põhjalik tootearendus ja innovatsioon teevad DEWALTist ühe kindlama partneri professionaalsetele elektritööriistade kasutajatele.

## **Tehnilised andmed**

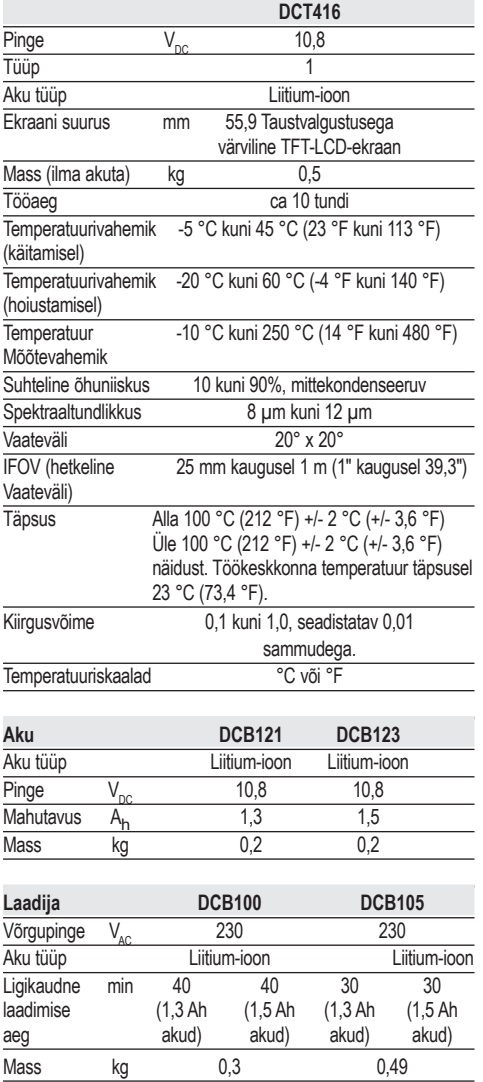

#### **Kaitsmed**

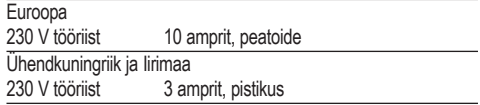

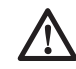

 *HOIATUS. See on A-klassi toode. Kodukeskkonnas võib see toode põhjustada raadiohäireid, sellisel juhul peab võib osutuda vajalikuks asjakohaste meetmete rakendamine.*

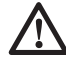

 *HOIATUS. Kõrgenenud elektrostaatiline pinge võib põhjustada ekraani tõrkeid ja salvestamata andmete kao. Kui ekraan hangub, lähtestage seade eemaldades 10,8 V aku. Paigaldage uuesti aku ja vajutage* 

## **Mõisted. Ohutusjuhised**

*toitenuppu.*

Allpool toodud määratlused kirjeldavad iga märksõna raskusastet. Palun lugege juhendit ja pöörake tähelepanu nendele sümbolitele.

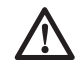

 *OHT. Juhib tähelepanu ohtlikule olukorrale, mis, kui seda mitte vältida toob kaasa surma või tõsise vigastuse.*

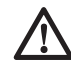

 *HOIATUS. Juhib tähelepanu ohtlikule olukorrale, mis, kui seda ei väldita, võib lõppeda surma või raskete kehavigastustega.*

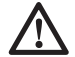

 *ETTEVAATUST. Juhib tähelepanu ohtlikule olukorrale, mille tagajärjeks võib olla väike või mõõdukas kehavigastus.*

 *MÄRKUS. Viitab toimingule, mis ei ole seotud kehavigastustega, kuid kui seda ei väldita, võib see kaasa tuua varalist kahju.* 

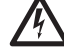

 *Tähistab elektrilöögiohtu.*

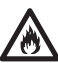

 *Tähistab tuleohtu.*

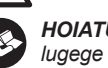

 *HOIATUS. Vähendamaks vigastus-riski lugege tähelepanelikult instruktsiooni.*

## **Olulised ohutusjuhised**

- • *Lugege neid juhiseid.*
- • *Hoidke need juhised alles.*
- • *Pange tähele kõiki ohte.*
- • *Järgige kõiki juhiseid.*
- • *Kasutage ainult tootja poolt kirjeldatud lisaseadmeid/tarvikuid.*
- • *Hoolduseks pöörduge selleks kvalifitseeritud personali poole. Hooldamine on vajalik siis, kui seade on saanud kahjustada, puutunud kokku niiskuse või vihmaga, ei tööta normaalselt või on kukkunud maha.*

#### **HOIDKE KÕIK HOIATUSED JA JUHISED TULEVIKU TARVIS ALLES**

## **Tööala ohutus**

- *a) Tööala peab olema puhas ja hästi valgustatud. Korrast ära ja pimedad tööalad võivad põhjustada õnnetusi.*
- *b) Hoidke lapsed ja muud juuresolijad termokaamera kasutamise ajal ohutus kauguses. Tähelepanu hajumisel võite kaotada kontrolli tööriista üle.*

## **Isiklik ohutus**

- *a) Säilitage valvsus, jälgige mida teete ja kasutage termokaamerat mõistlikult. Ärge kasutage termokaamerat kui olete väsinud, tarbinud alkoholi või narkootikume või olete ravimite mõju all. Kui termokaameraga. töötamise ajal tähelepanu kas või hetkeks hajub, võite see lõppeda raskete kehavigastustega.*
- *b) Ärge küünitage. Seiske kogu aeg kindlas asendis ja säilitage tasakaalu. See tagab parema kontrolli termokaamera üle ettearvamatutes olukordades.*

## **Kasutamine ja hooldamine**

- *a) Pikemaks seisma jäänud termokaamerat hoidke lastele kättesaamatus kohas. Mitte lubada termokaamerat kasutada inimestel kes pole saanud vastavat väljaõpet või pole lugenud kasutusjuhendit. Termokaamera võib oskamatu isiku käes olla ohtlik.*
- *b) Kasutage termokaamerat, tarvikuid ja otsikuid vastavalt juhistele, arvestades töötingimusi ja teostatava töö iseloomu. Kasutades termokaamerat mitte sihtotstarbeliselt võib lõppeda raskete tagajärgedega.*

## **Akutööriista kasutamine ja hooldamine**

- *a) Laadimiseks kasutage ainult DEWALTi poolt kirjeldatud laadijat. Ühte tüüpi aku laadimiseks kasutatav laadija võib teist tüüpi aku puhul tekitada tuleohu.*
- *b) Kui akut ei kasutata, hoidke seda eemal metallesemetest nagu nt kirjaklambrid, mündid, võtmed, naelad, kruvid või muudest metallesemetest, mis võivad luua ühenduse kahe klemmi vahel. Lühiühenduse tekitamine aku klemmide vahel võib põhjustada põletushaavu või tulekahju.*
- *c) Väärkasutamise korral võib akust lekkida vedelikke; vältige nendega kokkupuudet. Kui kokkupuude toimub, loputage kokkupuutekohta veega. Kui vedelik satub silma, pöörduge koheselt arsti poole. Akust lekkinud vedelik võib põhjustada ärritust ja põletushaavu.*

### **Termokaamerate ohutusjuhised**

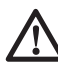

 *HOIATUS. Ärge võtke lahti ega modifitseerige termokaamerat. Nende sees pole kasutajapoolset hooldust vajavaid osi. Kui vajate abi, võtke ühendust kohaliku edasimüüjaga.*

- *Ärge kasutage termokaamerat plahvatusohtlikus keskkonnas, näiteks tuleohtlike vedelike, gaaside või tolmu läheduses. Termokaamerad tekitavad sädemeid, mis võivad süüdata tolmu või aurud.*
- *Termokaamerat peaks kasutama ainult koos selleks otstarbeks mõeldud DEWALTi akudega. Teist tüüpi patareide kasutamine võib põhjustada vigastus- ja tuleohu.*
- *Kui termokaamerat ei kasutata, hoidke seda lastele ja väljaõppeta isikutele kättesaamatus kohas. Oskamatutes kätes võivad tööriistad olla väga ohtlikud.*
- *Ärge eemaldage ega rikkuge hoiatussilte.*
- *Ärge kasutage termokaamerat valmistatud või valmistamata toidu temperatuuri mõõtmiseks.*
- *Ärge puudutage mõõdetavaid pindu, et veenduda mõõtmistulemuse õigsuses.*
- *Ärge kasutage seadet inimeste või loomade kehatemperatuuride mõõtmiseks.*
- • *Selleks, et vältida termokaamera või mõõdetava pinna kahjustamist, kaitske neid järgnevate ohtude ees.*
	- *Elektromagnetväljade (EMF) eest nagu kaarkeevitus, kõrgsageduskuumutid jne.*
	- *Elektrostaatilised lahendused (ESD).*
	- *Termošoki eest (töökeskkonna temperatuuri äkiline muutumine; enne käitamist lubage termokaameral stabiliseeruda 30 minutit).*

*HOIATUS. Põletuste oht. Kui termokaamera läheduses on tugevad elektromagnetväljad, ei pruugi mõõtetulemus olla korrektne (nt kaarkeevitus, kõrgsageduskuumutid, raadiosaatjad jne). Ärge kasutage termokaameraid nendes tingimustes.*

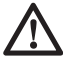

*HOIATUS. Termokaamera mõõdab ainult pinnatemperatuuri. Pinna taga asuvate objektide temperatuur võib erineda suuresti mõõdetava pinna temperatuurist; see tekitab põletus- ja külmakahjustuse ohu.*

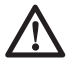

*HOIATUS. Täpsete temperatuuride nägemiseks vt kiirgusteavet. Peegelduvate objektide mõõtetulemus on madalam nende reaalsest temperatuurist, see võib põhjustada põletushaavade ohtu.*

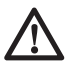

*HOIATUS. Termokaamera ei tohi kokku puutuda liiga suurte kuumustega, nt päikesepaiste, tuli jne.*

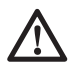

 *ETTEVAATUST. Kui termokaamerat ei kasutata, asetage see stabiilsele pinnale, kus seda ei ähvarda maha- või ümberkukkumise oht. Suure akuga tööriistad võivad seista püstiasendis toetatuna akule, kuid neid on lihtne ümber ajada.*

 *MÄRKUS. Ilma tootja nõusolekuta seadme muutmine võib tühistada kasutaja õiguse seadme käitamisele.*

 *MÄRKUS. Selleks, et vältida termokaamera kahjustamist, ärge jätke seda keskkonda, kus see võib puutuda kokku kõrgete temperatuuride või kuumusallikatega, nt autosse päikese kätte. Käitage termokaamerat alati ettenähtud töökauguses, mille leiate andmetabelist.*

 *MÄRKUS. Ärge suunake termokaamerat (kaetud või katmata läätsega) päikese või mõne muu energiaallika poole, mis eraldab* 

*laserkiirgust. See võib kahjustada termokaamera sensorit ja mõjutada mõõtetäpsust.*

#### **MIKRO-SD-MÄLUKAART**

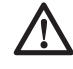

*HOIATUS. Lämbumisoht. Mikro-SDmälukaart on väikene kaart, mis võib põhjustada lämbumisohtu ja pole seetõttu mõeldud lastele kasutamiseks.*

 *MÄRKUS. Soovitatav on kasutada termokaameraga kaasasolevat mikro-SD-mälukaarti. DEWALT ei vastuta järelturult ostetud teiste tootjate ja erineva mälumahuga kaartide eest. Samuti on soovitatav varundada termokaameraga tehtud pilte arvutisse regulaarselt.*

## **Muud riskid**

Vaatamata asjakohaste ohutusnõuete järgimisele ja ohutusseadmete kasutamisele ei õnnestu teatavaid riske vältida. Need on järgmised.

- *Pikemaajalisest kasutamisest tekitatud kehavigastusoht.*
- *Isikuvigastuste oht, mis tuleneb tahtmatust kontaktist voolu juhtivate osadega tööprotsessi ajal.*

## **Termokaamera märgistused**

Termokaameral on kasutatud järgmisi sümboleid.

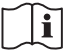

 Enne kasutamist lugege kasutusjuhendit.

#### **KUUPÄEVAKOODI ASUKOHT**

Kuupäevakood, mis sisaldab seadme tootmisaastat, on prinditud seadme korpuse aku kinnituspesale.

Näiteks:

2012 XX XX tootmisaasta

### **Kõikide akulaadijate täiendavad ohutusjuhised**

*HOIDKE NEED JUHISED ALLES. Kasutusjuhis sisaldab olulisi ohutus- ja käitamisjuhised akulaadijatele DCB105 ja DCB100.*

• *Enne laadija kasutamist lugege kõiki juhiseid ja pöörake tähelepanu laadija, aku ja seadme märgistele.*

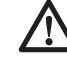

 *HOIATUS. Elektrišoki oht. Laadijasse ei tohi sattuda vedelikke. See võib põhjustada kasutajale elektrišoki.*

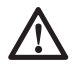

 *ETTEVAATUST. Põletuste oht. Vigastuste ohu vältimiseks kasutage ainult DEWALTI akusid. Teised akud võivad plahvatada ning põhjustada isikuvigastusi ja kahjusid.*

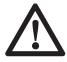

 *ETTEVAATUST. Lapsi tuleb jälgida, et nad ei mängiks seadmega.*

 *MÄRKUS: Kui laadija on ühendatud toitevõrku, võib võõrkeha kokkupuude laadimisklemmidega tekitada lühiühenduse. Elektrit juhtivad metallist võõrkehad on nt terasvill, alumiiniumist foolium; materjalid, mis sisaldavad metallosakesi, peab hoidma eemal laadija avaustest. Kui aku pole laadijas, eemaldage laadija vooluvõrgust. Enne laadija puhastamist eemaldage see vooluvõrgust.*

- • *ÄRGE üritage laadida akut laadijatega, mis pole üles loendatud käesolevas kasutusjuhendis. Seadme aku ja laadija on mõeldud koos kasutamiseks.*
- • *Need laadijad on mõeldud ainult DEWALTi akude laadimiseks. Muu kasutusviis võib põhjustada tule- või elektrilöögiohu.*
- • *Laadija ei tohi kukku puutuda lume ega vihmaga.*
- • *Laadija eemaldamisel vooluvõrgust tõmmake see pesast välja tõmmates seda laadijast, mitte toitejuhtmest. See vähendab elektripistiku ja toitekaabli vigastamise ohtu.*
- • *Veenduge, et toitekaabel on paigaldatud nii, et keegi sellele peale ei astuks ega selle otsa ei komistaks, muidu võib kaabel pingule tõmbudes kahjustusi saada.*
- • *Kasutage pikendusjuhet ainult siis, kui see on vältimatu. Vale pikendusjuhtme kasutamine võib põhjustada tule-, elektrišoki või elektrilöögi ohtu.*
- • *Ärge asetage laadija peale esemeid ega ärge asetage laadijat pehmetele pindadele, mis võivad blokeerida laadija ventilatsiooniavad – see võib põhjustada laadija ülekuumenemise. Asetage laadija eemale kuumusallikatest. Laadija ventilatsiooniavad asuvad seadme korpuse all ja peal.*
- • *Ärge kasutage laadijat, kui selle kaabel või pistik on saanud kahjustada — asendage need koheselt.*
- • *Ärge kasutage laadijat kui see on saanud tugeva löögi, kukkunud maha või saanud kahjustada ükskõik millisel moel. Viige see volitatud hoolduskeskusesse.*
- • *Ärge võtke laadijat koos lahti; kui tekib vajadus laadijat hooldada või remontida, viige see volitatud hoolduskeskusesse. Seadme uuesti kokkupanemine võib põhjustada elektrišoki-, elektrilöögi- või tuleohtu.*
- • *Kui toitekaabel on saanud kahjustada, peab ohu vältimiseks selle kohe välja vahetama seadme tootja, volitatud hooldustöökoda või mõni muu sarnane isik.*
- • *Enne laadija puhastamist eemaldage see vooluvõrgust. See vähendab elektrišoki ohtu. Ainult aku eemaldamine seda ohtu ei vähenda.*
- • *KUNAGI ärge üritage ühendada kokku 2 laadijat.*
- • *Laadija on mõeldud kasutama tavalist 230 V majapidamisvoolu. Ärge üritage seda kasutada mõnel teisel pingetugevusel. See ei käi autolaadija kohta.*

#### **HOIDKE NEED JUHISED ALLES**

## **Laadijad**

Laadijad DCB100 ja DCB105 on mõeldud 10,8 V liitium-ioonakude laadimiseks.

Need laadijad ei vaja seadistamist ning need on loodud nii, et kasutamine oleks võimalikult lihtne.

## **Laadimisprotseduur (joon. 1)**

- 1. Enne aku sisestamist ühendage akulaadur sobiva pistikupesaga.
- 2. Sisestage aku (a) laadijasse. Punane märgutuli hakkab vilkuma (laadimine), mis näitab, et laadimisprotsess on alanud.
- 3. Laadimisprotsess on lõppenud, kui punane märgutuli JÄÄB PÕLEMA. Aku on valmis kasutamiseks või selle võib jätta laadijasse.

**MÄRKUS.** Selleks, et tagada liitium-ioon akude maksimaalne eluiga ja sooritusvõime, laadige akud täielikult enne esmast kasutamist.

## **Laadimisprotsess**

Vt allpool olevat tabelit, et näha aku laadimisolekut.

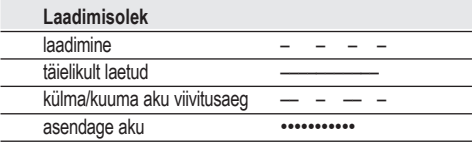

## **Kuuma/külma aku viivitusaeg**

Kui laadija tuvastab, et aku on liiga külm või liiga kuum, käivitub automaatselt viivitusaeg, mis ei

lase laadimist alustada enne, kui aku temperatuur on jõudnud sobivasse vahemikku. Seejärel lülitub laadija automaatselt laadimisrežiimi. See funktsioon aitab tagada aku maksimaalse eluea.

#### **AINULT LIITIUM-IOONAKUD**

Liitium-ioonakud on sisseehitatud elektroonilise kaitsesüsteemiga (Electronic Protection System), mis kaitseb akut ülekoormuse, ülekuumenemise ja täieliku tühjakslaadimise eest.

Elektroonilise kaitsesüsteemi rakendudes lülitub tööriist automaatselt välja. Kui see juhtub, asetage liitium-ioonaku laadijasse ja oodake, kuni see on täielikult laetud.

### **Kõikide akude täiendavad ohutusjuhised**

Kui tellite asendusakut siis veenduge, et lisate tellimusse ka katalooginumbri ja pinge.

Uued akud ei ole eelnevalt täis laetud. Enne aku ja akulaaduri kasutamist lugege allpool toodud ohutusjuhiseid. Seejärel toimige vastavalt laadimisjuhistele.

#### **LUGEGE KÕIKI JUHISEID**

- • *Ärge laadige akusid ega kasutage neid plahvatusohtlikus keskkonnas, näiteks tuleohtlike vedelike, gaaside või tolmu läheduses. Aku sisestamine või eemaldamine laadurist võib süüdata tolmu või aurud.*
- • *Ärge suruge akut laadijasse jõuga. Ärge modifitseerige akut, et sobitada seda mittesobivasse laadijasse; aku võib puruneda ja põhjustada raskeid kestavigastusi.*
- • *Kasutage akude laadimiseks ainult DEWALTi laadijaid.*
- • *ÄRGE visake või kastke akusid vette või teistesse vedelikesse.*
- • *Ärge hoiustage või kasutage akut ja tööriista keskkondades mille temperatuur võib kerkida üle 40 °C (105 °F) (nt suvisel ajal kuuris või metallhoones).*

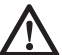

 *HOIATUS. Ärge üritage akut kunagi avada. Kui aku korpus on mõranenud või saanud kahjustada, ärge sisestage seda laadurisse. Ärge lömastage, kukutage maga ega kahjustage akut. Ärge kasutage akut või laadurit kui see on saanud tugeva löögi, kukkunud maha, sellest on üle sõidetud või see on saanud ükskõik milliseid kahjustusi (nt läbistatud naelaga, löödud haamriga, astutud peale). Tagajärjeks võib olla elektrišokk või* 

*elektrilöök. Kahjustada saanud akud peab tagastama hoolduskeskusesse ümbertöötlemiseks.*

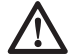

 *HOIATUS. Kui tööriista ei kasutata, asetage see stabiilsele pinnale, kus seda ei ähvarda maha- või ümberkukkumise oht. Suure akuga tööriistad võivad seista püstiasendis toetatuna akule, kuid neid on lihtne ümber ajada.* 

#### **LIITIUM-IOONAKUDE TÄIENDAVAD OHUTUSJUHISED (liitium-ioon)**

- • *Ärge põletage akut isegi siis, kui see on saanud tõsiselt kahjustada või täielikult kulunud. Aku võib tules plahvatada. Liitiumioonaku põlemisel tekivad mürgised aurud ja materjalid.*
- • *Kui aku sisemus satub nahale, peske saastunud ala koheselt pehme seebi ja veega. Kui akuvedelik satub silma, siis loputage silma veega 15 minutit või seni, kuni ärritus kaob. Kui meditsiiniline abi osutub tarvilikuks, siis aku elektrolüüdid koosnevad orgaanilisest vedelast karbonaadist ja liitiumsooladest.*
- • *Aku avatud elemendid võivad põhjustada hingamisteede ärritusi. Tagage värske õhk. Kui sümptomid püsivad, pöörduge arsti poole.*

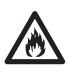

 *HOIATUS. Põletuste oht. Akuvedelik võib kokkupuutel sädemete või tulega süttida.* 

### **Aku**

#### **AKU TÜÜP**

Mudel DCT416 kasutab 10,8 voldist akut.

### **Hoiustussoovitused**

- 1. Parim koht säilitamiseks on kuiv ja jahe, kuhu ei paista päikesevalgus, samuti ei tohi keskkond olla liiga kuum või külm. Akude parima sooritusvõime ja maksimaalse eluea tagamiseks hoiustage akut toatemperatuuril.
- 2. Pikemaajalisemal hoiustamisel on soovitatav aetada akud, eraldatuna laadijast, kuiva ja jahedasse keskkonda; see tagab optimaalse tulemuse.

**MÄRKUS.** Hoiustada ei tohiks täiesti tühje akusid. Enne kasutamist peab akut laadima.

## **Laadija ja aku märgised**

Lisaks kasutusjuhendis kasutatud piltkirjadele on aku ja laadija varustatud järgmiste märgistega.

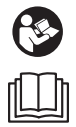

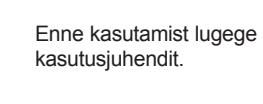

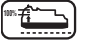

**100%** Aku laeb.

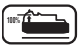

Aku on vigane.

**100%** Aku on täis laetud.

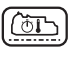

Kuuma/külma aku viivitusaeg.

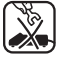

 Ärge katsuge klemme voolu juhtivate esemetega.

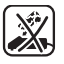

Ärge laadige kahjustada saanud akut.

**DCB100 DCR105**   Kasutage ainult DEWALTi akusid; teised akud võivad plahvatada ja põhjustada kehavigastusi ning muid kahjusid.

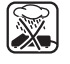

Vältige kokkupuudet veega.

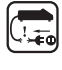

 Defektiga kaabel tuleb koheselt välja vahetada.

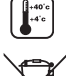

 Laadimiskeskkonna temperatuur peab olema vahemikus 4 °C kuni 40 °C.

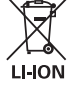

 Kõrvaldage aku keskkonnasõbralikul moel.

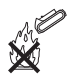

Ärge asetage akusid vette.

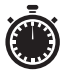

 Laadimisajad leiate jaotisest *Tehnilised andmed*.

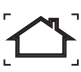

Kasutage ainult siseruumides.

## **Pakendi sisu**

Pakend sisaldab:

- 1 termokaamera
- 1 mikro-SD-kaart
- 1 10,8 V XR-seeria liitiumaku
- 1 laadija
- 1 kasutusjuhend
- 1 detailijoonis

**MÄRKUS.** N-seeria mudelitega ei ole kaasas akusid ja laadijaid.

- • *Kontrollige, et tööriist, selle osad või lisad ei oleks transpordil kahjustada saanud.*
- • *Võtke enne kasutamist aega, et kasutusjuhend põhjalikult läbi lugeda ja endale selgeks teha.*

## **Kirjeldus (joon. 2)**

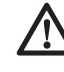

 *HOIATUS. Ärge kunagi ehitage termokaamerat ega selle ühtki osa ümber. Tagajärjeks võib olla kahjustus või kehavigastus.*

- a. 10,8 V XR-seeria liitiumaku
- b. Käepide
- c. Ekraan
- d. Mikro-SD-kaardi salve kate
- e. Mikro-SD-kaardi salv
- f. Lääts
- g. Läätse kate

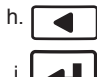

**Tagasinoole nupp.** Tahapoole liikumiseks vajutage seda nuppu.

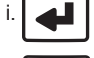

Valikunupp. Valiku kinnitamiseks vajutage seda nuppu.

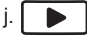

**Edasinoole nupp.** Ettepoole liikumiseks vajutage seda nuppu.

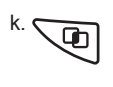

 k. **Pildi segunemise reguleerimise nupp.** Vajutage seda nuppu, et muuta termo- ja visuaalse pildi segunemisastet.

 l. **Menüü-/toitenupp.** Seda nuppu vajutage seadme sisselülitamiseks (hoidke 0,5 sekundit) või väljalülitamiseks (hoidke 3 sekundit). Kui seade on sisse lülitatud, vajutage seda nuppu menüü suvandite vaatamiseks.

m. **Pildistamisnupp**. Pildistamiseks vajutage seda nuppu.

### **KASUTUSOTSTARVE**

Termokaamera mõõdab objekt pinnalt eralduvat energiat ja kuvab vastavalt nendele andmetele pildi ja hinnangulise temperatuuri.

Fotosid on võimalik salvestada (rasterpildi formaadis) mikro-SD-kaardile.

Termokaamerat saab kasutada elektrisüsteemide, kütte, ventilatsiooni, õhkjahutuse, torustiku, mehaanilise seadmestiku, elumajade ja isetöötavate süsteemide kontrollimiseks ja tõrkeotsinguks.

Termokaamera on professionaalne tööriist. **ÄRGE** laske lastel tööriista puutuda. Kogenematute kasutajate puhul on vajalik juhendamine.

## **Elektriohutus**

Laadija on mõeldud töötamaks kindlal pingel. Kontrollige alati, et akupinge vastaks andmesildile märgitud väärtusele. Samuti veenduge, et laadija pinge vastab elektrivõrgu pingele.

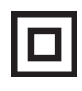

 Teie DEWALT-i laadija on topeltisolatsiooniga, vastavuses standardiga EN 60335. Seega ei ole maandusjuhet vaja.

Kui voolujuhe on kahjustatud, tuleb see vahetada spetsiaalselt valmistatud voolujuhtme vastu, mis on saadaval DEWALTi hooldusorganisatsiooni kaudu.

### **Toitepistiku väljavahetamine (ainult Ühendkuningriik ja Iirimaa)**

*Kui uue toite pistiku paigaldamine on vajalik, toimige järgmiselt.*

- • *Kõrvaldage vana pistik ohutult.*
- • *Ühendage pruun juhe uue pistiku faasiklemmiga.*
- • *Ühendage sinine juhe neutraalklemmiga.*

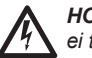

 *HOITUS. Maandusklemmiga ühendusi ei tehta.*

*Järgige kvaliteetsete pistikutega kaasasolevaid paigaldusjuhiseid. Soovitatav kaitse: 3 A.*

## **Pikendusjuhtme kasutamine**

Pikendusjuhet tohib kasutada ainult

hädavajalikkuse korral. Kasutage heakskiidetud pikendusjuhet, mis sobib laadija sisendvõimsusega (vt *Tehnilised andmed*). Minimaalne juhtme suurus on 1 mm<sup>2</sup>; maksimaalne lubatud pikkus on 30 m.

Kasutades kaablirulli, kerige see alati täielikult lahti.

## **PAIGALDUS JA SEADISTAMINE**

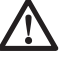

 *HOIATUS. Enne aku paigaldamist või eemaldamist lülitage termokaamera alati välja.*

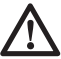

 *HOIATUS. Kasutage ainult DEWALTi akusid ja laadijaid.* 

## **Vöökonks (joon. 3) (lisatarvikud)**

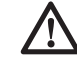

 *HOIATUS. Tõsiste kehavigastuste ohu vähendamiseks ÄRGE tõstke termokaamerat üle pea või esemeid selle vöökonksu otsast. Riputage vöökonks AINULT töörakmete külge.* 

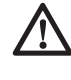

 *HOIATUS. Tõsiste kehavigastuste riski vähendamiseks veenduge, et rihmakonksu hoidev kruvi (n) on korralikult kinnitatud.*

**OLULINE.** Vöökonksu kinnitamisel või eemaldamisel kasutage ainult seadmega koos tarnitud kruvi.

Vöökonksu (o) on võimalik kinnitada tööriista mõlemale küljele, kasutades seadmega kaasasolevat kruvi (n), et neid saaks kasutada nii parema- kui ka vasakukäelised kasutajad. Kui konks pole vajalik, võib selle tööriista küljest eemaldada.

Vöökonksu (o) eemaldamiseks eemaldage kruvi (n), mis rihmakonksu paigal hoiab, seejärel paigaldage see tööriista teisele küljele.

## **KASUTAMINE**

## **Kasutusjuhised**

 *HOIATUS. Alati järgi turvalisusnõudeid ja eeskirju.*

## **Termokaamera aku eemaldamine ja paigaldamine (joon. 4)**

**MÄRKUS.** Veenduge, et aku on täis laetud.

#### **AKU PAIGALDAMINE TÖÖRIISTA KÄEPIDEMESSE**

- 1. Joondage aku (a) tööriista käepidemes asuvate juhikutega.
- 2. Libistage käepidemesse ja vajutage sellele, kuni see lukustub oma kohale.

#### **AKU EEMALDAMINE TÖÖRIISTAST**

- 1. Vajutage vabastusnuppu (p) ja tõmmake aku termokaamera käepidemest välja.
- 2. Sisestage aku laadijasse nagi on kirjeldatud käesoleva kasutusjuhendi vastavas jaotises.

## **Alustamine (joon. 2)**

1. Läätse avamiseks libistage alla läätsekate (g).

#### *Toide sisse-/välja*

 1. Termokaamera sisselülitamiseks vajutage ja hoidke menüü-/toitenuppu (l) all 0,5 sekundit.  2. Termokaamera väljalülitamiseks vajutage ja hoidke menüü-/toitenuppu (l) all 3 sekundit.

#### **ESMANE HÄÄLESTAMINE**

#### *Kuupäeva ja kellaaja häälestamine*

Termokaamera esmasel sisselülitamisel kuvatakse kuupäeva ja kellaaja määramise kuva. Pärast esmast häälestamist on võimalik kuupäeva ja kellaaega muuta menüü suvanditest.

 1. Vajutage edasi- (j) või tagasinoolt (h), et tõsta esilemuudetav väli.

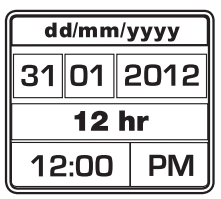

- 2. Välja aktiveerimiseks vajutage valikunuppu (i). Väli muutub roheliseks.
- 3. Vajutage edasi- (j) või tagasinoolt (h), et muuta aktiivset välja.
- 4. Muudatuste salvestamiseks vajutage valikunuppu (i).
- 5. Ülejäänud väljade muutmiseks korrake ülalkirjeldatud samme.
- 6. Väljumiseks vajutage menüü-/toitenuppu (l).

#### **ALGTEADMISED SEADME KASUTAMISEST**

#### *Põhikuva*

Põhikuva koosneb erinevatest osadest.

- r. Skaneeritud ala pilt
- s. Mõõdetud temperatuur pildi keskel (+)
- t. Kiirgusseade
- u. Akunäidik
- v. Temperatuuri värviskaala

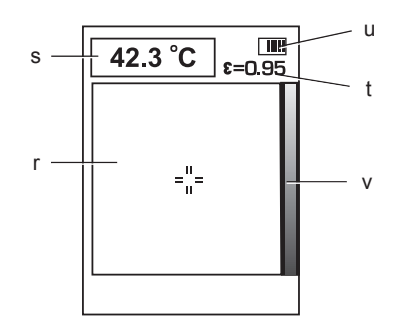

#### *Pildi segunemine*

Termokaamera DCT416 võimaldab kuvada nii visuaalset pilti kui ka infrapunapilti. Pilte on võimalik sulatada ühte nii, et visuaalse pildi peal kuvatakse termopilt. Ühte sulatatud pilt võimaldab tuvastada probleemseid kohti või aitab lihtsustada kommunikatsiooni klientidega.

Sulatamisseadete muutmiseks vajutage pildi ühtesulatamise seadistamise nuppu (k). Nuppu on võimalik vajutada korduvalt, et liikuda läbi järgnevate suvandiseadete.

100% Visual (100% visuaalne pilt)

 75% Visual (100% visuaalne), 25% Thermal (25% termo)

 50% Visual (50% visuaalne), 50% Thermal (50% termo)

 25% Visual (25% visuaalne), 75% Thermal (75% termo)

100% Thermal (100% termo)

#### *Pildistamine ja hoiustamine (joon. 2)*

Piltide salvestamiseks veenduge, et mikro-SDkaart on paigaldatud. Avage mikro-SD-kaardi salve kate (d) ja sisestage mikro-SD-kaart salve (e).

- 1. Vajutage pildistamise nuppu (m).
- 2. Kuvatud pilt külmutatakse 3 sekundiks, et saaksite seda vaadata.
- 3. Vajutage edasi- (j) või tagasinoolt (h), et tõsta esile SD-kaardile salvestamise või kustutamise valik.

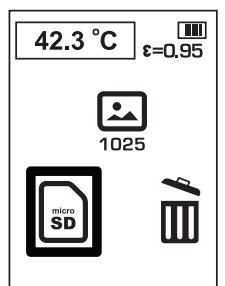

- 4. Muudatuste kinnitamiseks vajutage valikunuppu (i).
- 5. Pärast salvestamist või kustutamist naaseb termokaamera automaatselt peakuvale.

**MÄRKUS.** Kui SD-kaarti pole paigaldatud või esinev SD-kaardi tõrge, ilmub alltoodud tekst.

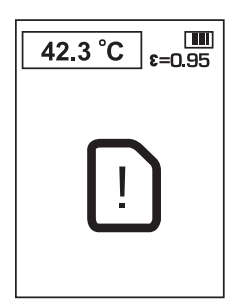

**MÄRKUS.** Kui SD-kaart on täis, ilmub alltoodud tekst.

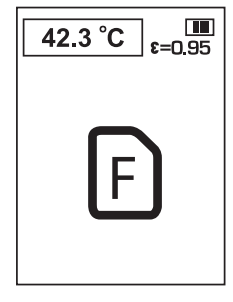

#### **MENÜÜSUVANDID**

**MÄRKUS.** Vajutades menüü-/toitenuppu (i), naastakse eelmisesse menüüsse.

#### *Fotode vaatamine*

- 1. Vajutage menüü-/toitenuppu (l).
- 2. Vajutage edasi- (j) või tagasinoolt (h), et tõsta esile menüü kaustasuvandid.

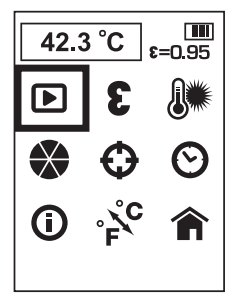

- 3. Muudatuste kinnitamiseks vajutage valikunuppu (i).
- 4. Vajutage edasi- (j) või tagasinoolt (h), et liikuda läbi salvestatud piltide.
- 5. Alammenüü kustutamiseks vajutage valikunuppu (i).

 6. Vajutage edasi- (j) või tagasinoolt (h), et tõsta esile SD-kaardile salvestamise või kustutamise valik.

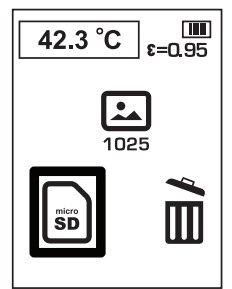

- 7. Muudatuste kinnitamiseks vajutage valikunuppu (i).
- 8. Pärast salvestamist või kustutamist naaseb termokaamera eelmisele pildile.

## **Kiirgus**

Kiirgus kirjeldab materjal kiirgusomadusi. Enamike orgaaniliste materjalide, värvide ja oksüdeerunud pindade kiirgus on vaikimisi 0,95. Soovitatav on tasakaalustada ebaõigeid näite, mis tulenevad madala kiirgustasemega materjalide mõõtmisest (nt läikivad metallpinnad). Katke need pinnad maalriteibi või musta värviga (< 148 °C/300 °F) ja kasutage vaikeseadistust (0,95). Enne mõõtmist oodake, et teibi või värvi temperatuur ühtlustuks aluspinna temperatuuriga, alles seejärel mõõtke teibi või värvitud pinna temperatuuri.

Kui pinna teipimine või värvimine pole võimalik, ühtlustage mõõtmistulemust kasutades kiirgusvalikut. Isegi seadistatud kiirgusnäiduga võib täpse infrapuna mõõtmistulemuse saavutamine olla keeruline, kui sihtmärgiks on läikiv või metalne pind. Temperatuuri tuvastamine võib nõuda eelnevat katsetamist; kogemused aitavad valida parimaid seadeid täpseks mõõtmiseks.

Termokaamera kiirgusseaded on vahemikus 0,1 kuni 1,0, muutmissamm on 0,01. Vt kasutusjuhendi jaotist *Nominaalkiirguse tabel*. Tabelis toodud kiirgusseaded tüüpolukordades kasutamiseks soovitatud väärtused ning võivad erineda teie tegelikest töötingimustest.

**MÄRKUS.** See seade kalibreeriti kasutades kiirgusseadet 0,95.

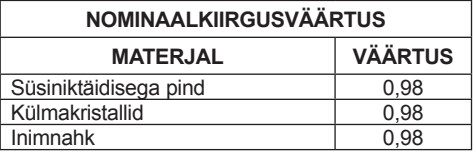

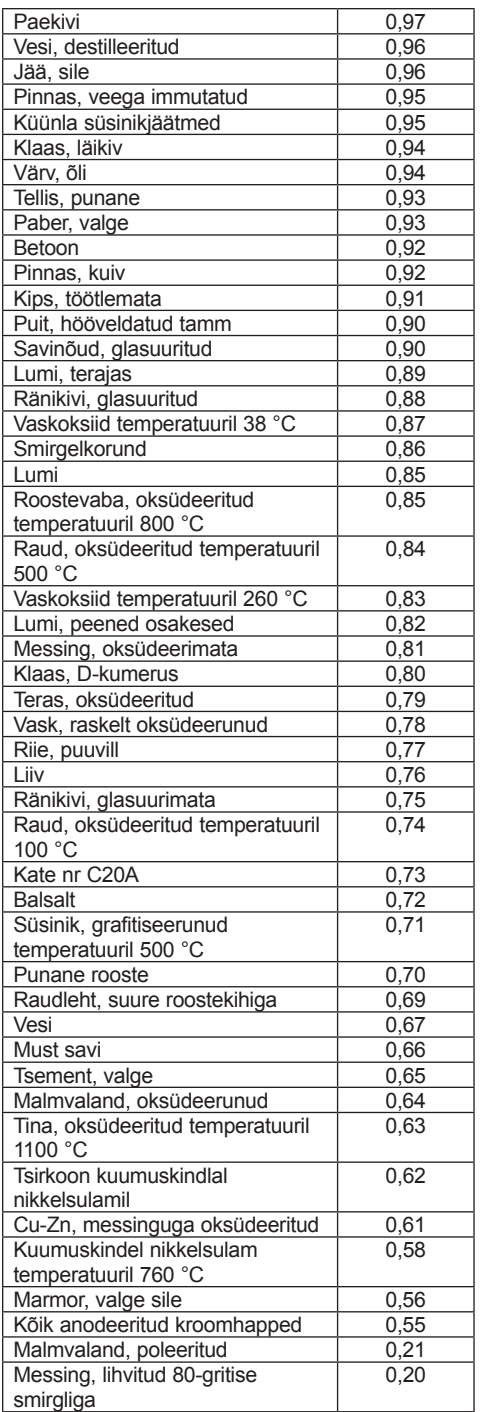

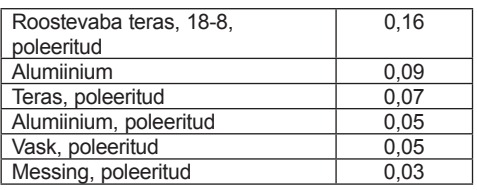

#### *Kiirguse muutmine*

- 1. Vajutage menüü-/toitenuppu (l).
- 2. Vajutage edasi- (j) või tagasinoolt (h), et tõsta esile menüü kiirguse suvandid.

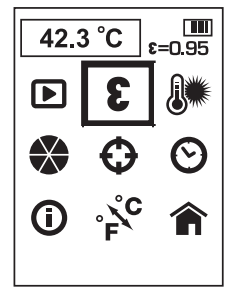

- 3. Muudatuste kinnitamiseks vajutage valikunuppu (i).
- 4. Vajutage edasi- (j) või tagasinoolt (h), et muuta kiirguse seadeid. Kiirgust on võimalik seadistada 0,01 sammudena vahemikus 0,10 kuni 1,00.
- 5. Kiirgusseadete kinnitamiseks vajutage valikunuppu (i).
- 6. Pärast kiirgusseadete salvestamist naaseb termokaamera automaatselt peakuvale.

#### *Tausttemperatuur*

Täpsema mõõtmistulemuse saavutamiseks on soovitatav määrata tasutemperatuur (või peegeldustemperatuur). See on eriti oluline siis, kui mõõdetava objekti temperatuur erineb märgatavalt töökeskkonna temperatuurist või mõõdetava objekti kiirgustase on madal.

Tausttemperatuuri määramine aitab tasakaalustada töökeskkonnast lähtuvat kiirgust.

#### *Tausttemperatuuri muutmine*

- 1. Vajutage menüü-/toitenuppu (l).
- 2. Vajutage edasi- (j) või tagasinoolt (h), et tõsta esile menüü tausttemperatuuri suvand.

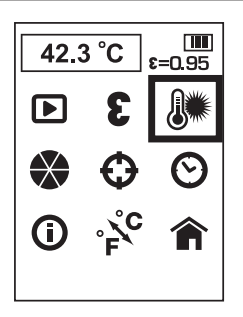

- 3. Muudatuste kinnitamiseks vajutage valikunuppu (i).
- 4. Vajutage edasi- (j) või tagasinoolt (h), et muuta tausttemperatuuri. Tausttemperatuuri on võimalik muuta 1 kraadiste sammudega.
- 5. Tausttemperatuuri kinnitamiseks vajutage valikunuppu (i).
- 6. Pärast tausttemperatuuri salvestamist naaseb termokaamera automaatselt peakuvale.

#### *Värvipaleti muutmine*

- 1. Vajutage menüü-/toitenuppu (l).
- 2. Vajutage edasi- (j) või tagasinoolt (h), et tõsta esile menüü värvipaleti suvand.

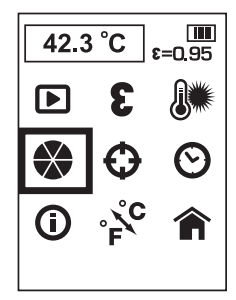

- 3. Muudatuste kinnitamiseks vajutage valikunuppu (i).
- 4. Vajutage edasi- (j) või tagasinoolt (h), et liikuda läbi värvipaleti valikute. Värvipaleti viis valikut. Ironbow (Raud), White Hot (Kuum valge), Black Hot (Kuum must), Rainbow (Vikerkaar) ja High Contrast (Kõrge kontrastsus).
- 5. Värvipaleti seadete kinnitamiseks vajutage valikunuppu (i).
- 6. Pärast värvipaleti seadete salvestamist naaseb termokaamera automaatselt peakuvale.

#### *Tuvastusseadete muutmine*

Kui tuvastusfunktsioon on sisse lülitatud, tuvastab termokaamera kuvatud ala kõige kuumema (punane o) ja kõige jahedama (sinine o) punkti.

Termokaamerat on võimalik liigutada nii, et keskmõõtepunkt (+) oleks joondatud soovitud mõõtmiskohaga.

**MÄRKUS.** Kuvatud temperatuur vastab alati keskmõõtepunkti (+) temperatuurile.

- 1. Vajutage menüü-/toitenuppu (l).
- 2. Vajutage edasi- (j) või tagasinoolt (h), et tõsta esile tuvastusmenüü suvandid.

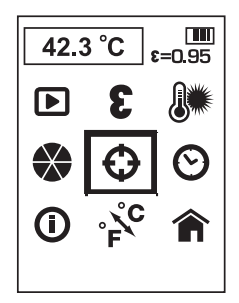

- 3. Muudatuste kinnitamiseks vajutage valikunuppu (i).
- 4. Vajutage edasi- (j) või tagasinoolt (h), et lülitada tuvastusfunktsiooni sisse või välja.
- 5. Tuvastusfunktsiooni seadete kinnitamiseks vajutage valikunuppu (i).
- 6. Pärast tuvastusfunktsiooni seadete salvestamist naaseb termokaamera automaatselt peakuvale.

#### *Kuupäeva ja kellaaja määramine*

- 1. Vajutage menüü-/toitenuppu (l).
- 2. Vajutage edasi- (j) või tagasinoolt (h), et tõsta esile menüü kuupäeva ja kellaaja suvand.

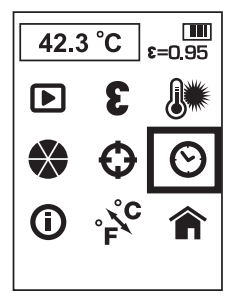

- 3. Muudatuste kinnitamiseks vajutage valikunuppu (i).
- 4. Vajutage edasi- (j) või tagasinoolt (h), et tõsta esilemuudetav väli.

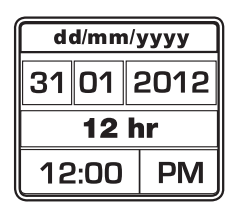

- 5. Välja aktiveerimiseks vajutage valikunuppu (i). Väli muutub roheliseks.
- 6. Vajutage edasi- (j) või tagasinoolt (h), et muuta aktiivset välja.
- 7. Muudatuste salvestamiseks vajutage valikunuppu (i).
- 8. Ülejäänud väljade muutmiseks korrake ülalkirjeldatud samme.
- 9. Väljumiseks vajutage menüü-/toitenuppu (l).

#### *Info vaatamine*

- 1. Vajutage menüü-/toitenuppu (l).
- 2. Vajutage edasi- (j) või tagasinoolt (h), et tõsta esile info suvandid.

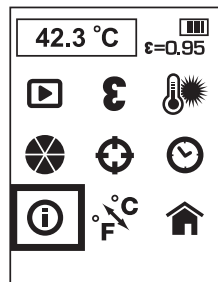

- 3. Muudatuste kinnitamiseks vajutage valikunuppu (i).
- 4. Termokaamera kuvab tarkvara versiooni.
- 5. Väljumiseks vajutage menüü-/toitenuppu (l).

#### *Temperatuuriskaalade muutmine*

- 1. Vajutage menüü-/toitenuppu (l).
- 2. Vajutage edasi- (j) või tagasinoolt (h), et tõsta esile suvand C/F.

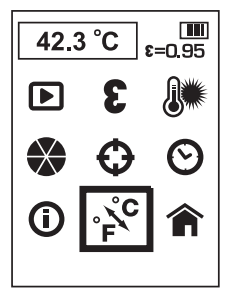

- 3. Muudatuste kinnitamiseks vajutage valikunuppu (i).
- 4. Vajutage edasi- (j) või tagasinoolt (h), et tõsta esile C või F.
- 5. Muudatuste kinnitamiseks vajutage valikunuppu (i).
- 6. Pärast temperatuuriskaalade seadete salvestamist naaseb termokaamera automaatselt peakuvale.

#### *Naasmine peakuvale*

- 1. Vajutage menüü-/toitenuppu (l).
- 2. Vajutage edasi- (j) või tagasinoolt (h), et tõsta esile kodukuva suvandid.

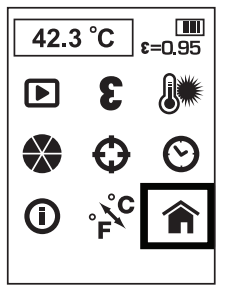

 3. Muudatuste kinnitamiseks vajutage valikunuppu (i).

#### *Piltide laadimine arvutisse*

Termokaamera salvestab igale fotole visuaalse pildi ja termopildi. Pildid salvestatakse rasterpildi formaadis.

Mikro-SD-kaarti on võimalik ühendada arvutiga.

#### *Raporti koostamise tarkvara*

Termokaameraga saab kasutada professionaalset raporti koostamise tarkvara. Tarkvara on võimalik alla laadida aadressilt **www.dewalt.eu** või **www.2helpU.com**.

#### *Termokaamera väljalülitamine*

 1. Termokaamera väljalülitamiseks vajutage ja hoidke menüü-/toitenuppu (l) all 3 sekundit.

Kui termokaamerat ei kasutata 10 minuti vältel, lülitab see ennast ise välja.

 2. Tõstke läätsekate (g), et kaitsta läätse sellal kui seadet ei kasutata.

### **Kasutamisnõuanded**

- Kasutage ainult DEWALTi 10,8 V liitiumioonakut.
- Veenduge, et DEWALTi aku oleks heas töökorras.

Vältige järske temperatuurimuutusi näiteks külma ilmaga hoonesse sisenemisel või sellest väljumisel, kuna see toob kaasa veeauru kondenseerumise termomeetris. Kondenseerumise vältimiseks asetage termomeeter enne järsku temperatuurimuutust seadmekohvrisse või kilekotti.

## **Hooldamine**

Teie DEWALTi termokaamera on loodud pikaajaliseks kasutamiseks minimaalse hooldusega. Et tööriist teid pikka aega korralikult teeniks, tuleb seda hooldada ja regulaarselt puhastada.

Aku ja laadija pole hooldatavad. Nende sees pole kasutajapoolset hooldust vajavaid osi.

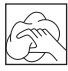

### **Puhastamine**

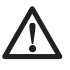

 *HOIATUS. Eemaldage mustus ja tolm korra nädalas kasutades puhast ja kuiva suruõhku. Silmavigastuste ohu vähendamiseks kasutage puhastamise ajal sobivaid silmakaitsmeid.* 

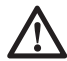

 *HOITATUS. Ärge kunagi kasutage tööriista mittemetallist osade puhastamiseks lahusteid või muid kemikaale. Kõnealused kemikaalid võivad nõrgendada tööriista neis osades kasutatud materjale. Kasutage vaid veega või pehme seebiga niisutatud lappi. Ärge laske vedelikel sattuda tööriista sisse; ärge kastke tööriista või selle osi vedelikku.*

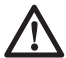

 *HOIATUS. Läätsele ei tohi sattuda lahusteid, see võib põhjustada kahjustusi. Ärge puhastage infrapunaläätse liiga tugevalt, kuna see võib kahjustada õrna peegeldumisvastast pinda.*

#### **LAADIJA PUHASTAMISE JUHISED**

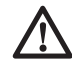

 *HOIATUS. Elektrišoki oht. Enne laadija puhastamist eemaldage see vahelduvvooluvõrgust. Mustuse ja määrde võib laadija pealt eemaldada kasutades lappi või mitte-metallist pehmet harjakest. Ärge kasutage vett või puhastusvahendeid.*

### **Lisavarustus**

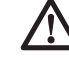

 *HOIATUS. Teisi lisaseadmeid peale DEWALT-i, poolt pakutavaid, ei ole koos selle tootega testitud ja seetõttu võib selliste lisaseadmete kasutamine käesoleva tööriistaga olla ohtlik. Kehavigastuste ohu vähendamiseks võib selle tootega kasutada ainult DEWALTi soovitatud lisaseadmeid.*

#### **SOOVITATUD LISATARVIKUD**

Sobilike tarvikute kohta teabe saamiseks konsulteerige edasimüüjaga.

## **Tõrkeotsing**

- Veenduge, et läätse kate (g) on avatud asendis.
- Veenduge, et 10,8 V aku on laetud.
- Veenduge, et seadme kasutamise ajaks on aku paigaldatud käepidemesse.
- Kui ekraan hangub, lähtestage seade eemaldades 10,8 V aku. Paigaldage uuesti aku ja vajutage toitenuppu.

#### **VÕTMEPUNKTID MÕÕTMISTÕRGETE KORRAL**

- 1. Veenduge, et suure peegelduvusega pinnad oleksid kaetud maalriteibi või musta värviga (kiirguse vaikeväärtus on 0,95).
- 2. Veenduge, et testitava materjali kiirguse väärtus on õige. Vt *Kiirgus ja nominaalkiirguse tabelit.*
- 3. Enne testimist puhastage materjal mustusest, määrdest jne.

## **Keskkonnakaitse**

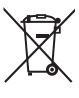

 Eraldi kogumine. Seda toodet ei tohi kõrvaldada koos olmejäätmetega.

Kui ühel päeval leiate, et teie DEWALTi toode on muutunud kasutuks või vajab väljavahetamist, ärge kõrvaldage seda koos olmeprügiga. Viige toode vastavasse kogumispunkti.

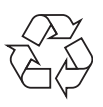

 Kasutatud toodete eraldi kogumine ja pakkimine aitab meil materjale taaskasutada. Kasutatud materjalide taaskasutamine aitab vältida keskkonna kahjustamist ja vähendab toorainevajadusi.

Kohalikud määrused võivad nõuda koduste elektritööriistade eraldi kogumist prügilatesse või viimist jaemüüjale, kellelt ostate uue toote.

DEWALT pakub võimalust DEWALTi toodete tagasivõtmiseks ja ringlussevõtuks pärast kasutusea lõppu. Selle teenuse kasutamiseks viige toode tagasi volitatud hooldustöökotta, kus see meie nimel tagasi võetakse.

Lähima volitatud hooldustöökoja leidmiseks võite pöörduda DEWALTi kohalikku esindusse, mille aadressi leiate käesolevast kasutusjuhendist. Samuti on DEWALTi volitatud remonditöökodade nimekiri ja müügijärgse teeninduse üksikasjad ning kontaktid leitavad internetis aadressil: **www.2helpU.com**.

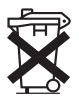

### **Laetav aku**

Seda pika elueaga akut peab laadima, kui see ei tarni enam piisavalt energiat töödeks, mis olid varem lihtsad. Aku tehnilise eluea lõppedes kõrvaldage akud keskkonnasõbralikul viisil:

- Tühjendage aku täielikult, seejärel eemaldage see tööriistast.
- Liitium-ioonakud on ümbertöödeldavad. Viige akud seadme edasimüüjale või ohtlike jäätmete kogumispunkti. Kogutud akud kõrvaldatakse keskkonnasõbralikul moel või töödeldakse ümber.

# **АККУМУЛЯТОРНЫЙ ТЕРМОМЕТР С ФУНКЦИЕЙ ФОРМИРОВАНИЯ ИЗОБРАЖЕНИЙ DCT416**

## **Поздравляем Вас!**

Вы выбрали электрический прибор фирмы DEWALT. Тщательная разработка изделий, многолетний опыт фирмы по производству инструментов, различные усовершенствования сделали инструменты DEWALT одними из самых надежных помощников для профессионалов.

## **Технические характеристики**

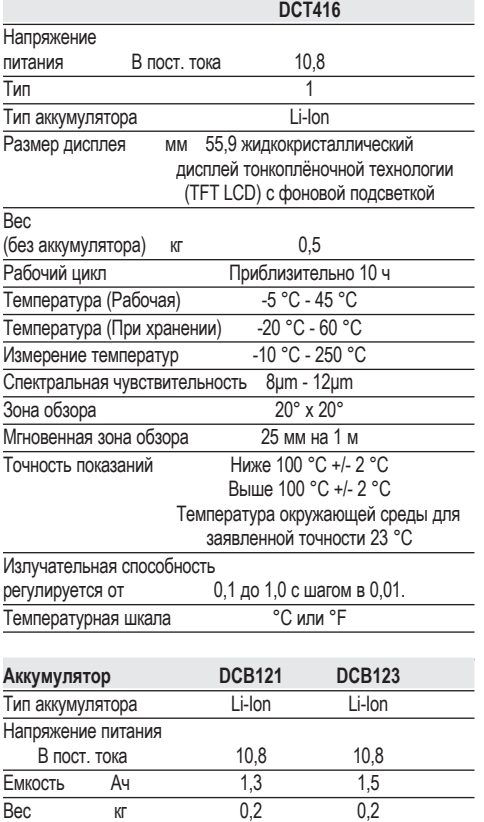

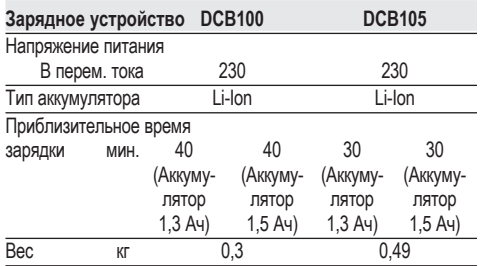

#### **Минимальные электрические предохранители:**

Инструменты 230 В 10 ампер, электросеть

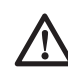

 *ВНИМАНИЕ: Данный продукт относится к Классу А. При применении в жилых помещениях, данный продукт может создавать радиопомехи; в этом случае пользователю может потребоваться принять соответствующие меры.*

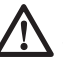

 *ВНИМАНИЕ: Увеличение электростатического напряжения может вызвать сбой в отображении на дисплее, вследствие чего все несохраненные данные будут утеряны. При застывании изображения извлеките 10,8 В аккумулятор для сброса всех настроек прибора. Снова вставьте аккумулятор и нажмите на кнопку включения.*

### **Определения: Предупреждения безопасности**

Следующие определения указывают на степень важности каждого сигнального слова. Прочтите руководство по эксплуатации и обратите внимание на данные символы.

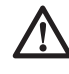

 *ОПАСНО: Означает чрезвычайно опасную ситуацию, которая приводит к смертельному исходу или получению тяжелой травмы.*

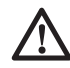

 *ВНИМАНИЕ: Означает потенциально опасную ситуацию, которая может привести к смертельному исходу или получению тяжелой травмы.*

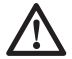

*ПРЕДУПРЕЖДЕНИЕ: Означает потенциально опасную ситуацию, которая может привести к получению травмы легкой или*

*средней тяжести. ПРЕДОСТЕРЕЖЕНИЕ: Означает ситуацию, не связанную с получением телесной травмы, которая, однако, может привести к повреждению оборудования.*

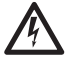

 *Риск поражения электрическим током!*

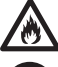

*Огнеопасность!*

 *ВНИМАНИЕ: Внимательно прочтите руководство по эксплуатации для снижения риска получения травмы.*

### **Важные инструкции по технике безопасности**

- *Прочтите данные инструкции.*
- *Сохраните данные инструкции.*
- *Соблюдайте все меры предосторожности.*
- *Следуйте всем инструкциям.*
- *Используйте только дополнительные принадлежности и аксессуары, обозначенные изготовителем изделия.*
- *Для проведения ремонта и технического обслуживания обращайтесь только к квалифицированным специалистам. Ремонт требуется при любом повреждении прибора, а также, если прибор находился под дождем или в сыром месте, если прибор не функционирует должным образом или его уронили.*

#### **СОХРАНИТЕ ВСЕ ПРАВИЛА БЕЗОПАСНОСТИ И ИНСТРУКЦИИ ДЛЯ ПОСЛЕДУЮЩЕГО ИСПОЛЬЗОВАНИЯ**

### **Безопасность рабочего места**

- *a) Содержите рабочее место в чистоте и обеспечьте хорошее освещение. Плохое освещение или беспорядок на рабочем месте может привести к несчастному случаю.*
- *b) Во время работы с термометром не подпускайте близко животных, детей или посторонних лиц.*

*Отвлечение внимания может вызвать у Вас потерю контроля над рабочим процессом.*

# **Личная безопасность**

- *a) При работе с термометром будьте внимательны, следите за тем, что Вы делаете, и руководствуйтесь здравым смыслом. Не используйте термометр, если Вы устали, а также находясь под действием алкоголя или понижающих реакцию лекарственных препаратов и других средств. Малейшая неосторожность при работе с термометром может привести к получению тяжелой травмы.*
- *b) Работайте в устойчивой позе. Всегда сохраняйте равновесие и устойчивую позу. Это позволит Вам не потерять контроль при работе с термометром в непредвиденной ситуации.*

## **Использование прибора**

### **и технический уход**

- *a) Храните неиспользуемый термометр в недоступном для детей месте и не позволяйте лицам, не знакомым с термометром или данными инструкциями, работать с прибором. Термометр может представлять опасность в руках неопытных пользователей.*
- *b) Используйте термометр, аксессуары и пр. в соответствии с данным Руководством и с учетом рабочих условий и характера будущей работы. Использование термометра не по назначению может создать опасную ситуацию.*

### **Использование аккумуляторных приборов и технический уход**

- *a) Заряжайте аккумулятор зарядным устройством, указанным DEWALT. Зарядное устройство, которое подходит к одному типу аккумуляторов, может создать риск возгорания в случае его использования с аккумуляторами другого типа.*
- *b) Держите не используемый аккумулятор подальше от металлических предметов, таких как скрепки, монеты, ключи,*

*гвозди, шурупы, и других мелких металлических предметов, которые могут замкнуть контакты аккумулятора. Короткое замыкание контактов аккумулятора может привести к получению ожогов или возникновению пожара.*

*c) В критических ситуациях из аккумулятора может вытечь жидкость (электролит); избегайте контакта с кожей. Если жидкость попала на кожу, смойте ее водой. Если жидкость попала в глаза, обращайтесь за медицинской помощью. Жидкость, вытекшая из аккумулятора, может вызвать раздражение или ожоги.*

### **Информация по технике безопасности для термометров**

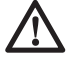

 *ВНИМАНИЕ: Не разбирайте и не модифицируйте термометр. Внутри нет обслуживаемых пользователем деталей. Если Вам нужна помощь, обратитесь к ближайшему дилеру.*

- *Не используйте термометр, если есть опасность возгорания или взрыва, например, вблизи легко воспламеняющихся жидкостей, газов или пыли. В процессе работы термометр создает искровые разряды, которые могут воспламенить пыль или горючие пары.*
- *Термометр должен использоваться только с предназначенными для него аккумуляторами DEWALT. Использование аккумуляторов иного типа может привести к возникновению пожара.*
- *Храните термометр в месте, недоступном для детей и посторонних лиц. Приборы представляют опасность в руках неопытных пользователей.*
- *Никогда не снимайте и не стирайте с прибора предупреждающие этикетки.*
- *Никогда не используйте термометр для измерения температур во время приготовления пищи.*
- *Не прикасайтесь к поверхностям в целях проверить показания горячей температуры.*
- *Никогда не используйте термометр для измерения температуры тела человека или животного.*
- *Во избежание поломки термометра или оборудования во время проведения испытаний, защитите их от следующих факторов:*
	- *Электромагнитные поля, например, при электродуговой сварке, от индукционного электронагревателя и пр.*
	- *Разряд электростатического электричества.*
	- *Температурный шок (вызванный резкими изменениями окружающей температуры для высокой точности работы термометра; перед использованием оставьте термометр на 30 минут для стабилизации).*
		- *ВНИМАНИЕ: Опасность получения ожога. Показания могут быть неточными, если термометр находится в зоне сильных электромагнитных полей (например, рядом с дуговой сварочной машиной, индукционным электронагревателем, радиопередатчиками и пр.). Не используйте термометр в подобных условиях.*

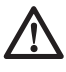

*ВНИМАНИЕ: Термометр измеряет только температуру поверхностей. Объекты за поверхностью могут иметь различные температуры, создавая опасность ожога или обморожения.*

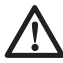

*ВНИМАНИЕ: Для определения фактической температуры см. таблицу излучательных способностей. Показания температур отражающих объектов несколько ниже их фактической температуры, что создать риск получения ожога.*

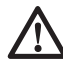

*ВНИМАНИЕ: Не подвергайте термометр воздействию высоких температур, например, солнечных лучей, огня и пр.*

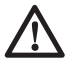

*ПРЕДУПРЕЖДЕНИЕ: Кладите не используемый термометр набок на устойчивую поверхность в месте, в котором он не создает опасность, что об него могут споткнуться и упасть. Некоторые приборы с аккумуляторами больших размеров ставятся на аккумулятор в вертикальном положении, но их легко опрокинуть.*

#### *ПРЕДОСТЕРЕЖЕНИЕ:*

*Видоизменения, не разрешенные производителем, могут привести к лишению пользователя прав на эксплуатацию данного прибора.*

#### *ПРЕДОСТЕРЕЖЕНИЕ: Во*

*избежание повреждения термометра не оставляйте его в зонах высоких температур или на горячих поверхностях, например, в автомобиле под солнцем. Всегда эксплуатируйте термометр в пределах рабочего диапазона, обозначенного в технических характеристиках.*

#### *ПРЕДОСТЕРЕЖЕНИЕ: Не*

*направляйте термометр (с надетой защитной крышкой линз или без нее) на солнце или другие интенсивные источники энергии, которые испускают лазерные излучения. Это может повредить датчик внутри термометра, что повлияет на точность показаний.*

#### **МИКРОКАРТА SD**

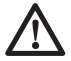

*ВНИМАНИЕ: Опасность удушения. Микрокарта SD представляет собой маленькую деталь, которая может послужить причиной удушения при заглатывании, и не предназначена для использования детьми.*

#### *ПРЕДОСТЕРЕЖЕНИЕ:*

*Рекомендуется использовать микрокарту SD, входящую в комплект поставки с термометром. DEWALT не гарантирует надежность при использовании других карт памяти различных марок и объемов. Также рекомендуется регулярно переносить сохраненные изображения на компьютер в качестве резервной копии.*

### **Остаточные риски**

Несмотря на соблюдение соответствующих инструкций по технике безопасности и использование предохранительных устройств, некоторые остаточные риски невозможно полностью исключить. К ним относятся:

 *– Риск получения травмы, связанный с продолжительным использованием прибора.*

 *– Риск получения травмы вследствие случайного касания токонесущих элементов во время использования прибора.*

### **Маркировка термометра**

На термометре имеются следующие знаки:

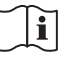

 Перед использованием внимательно прочтите данное руководство по эксплуатации.

#### **МЕСТО ПОЛОЖЕНИЯ КОДА ДАТЫ**

Код даты, который также включает год изготовления, отштампован на поверхности корпуса, образующей узел соединения между прибором и аккумулятором.

Пример:

2012 XX XX Год изготовления

### **Важные инструкции по безопасности для всех зарядных устройств**

*СОХРАНИТЕ ДАННЫЕ ИНСТРУКЦИИ: Данное руководство содержит важные инструкции по эксплуатации и технике безопасности для зарядных устройств DCB100 и DCB105.*

 • *Перед началом эксплуатации зарядного устройства прочитайте все инструкции и ознакомьтесь с предупредительными символами на зарядном устройстве, аккумуляторе и продукте, работающем от аккумулятора.*

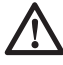

 *ВНИМАНИЕ: Опасность поражения электрическим током. Не допускайте попадания жидкости внутрь зарядного устройства. Это может привести к поражению электрическим током.*

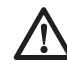

*ПРЕДУПРЕЖДЕНИЕ: Опасность получения ожога. Для снижения риска получения травмы, заряжайте только аккумуляторы марки DEWALT. Аккумуляторы других марок могут взорваться, что приведет к получению травмы или повреждению прибора.*

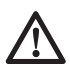

 *ПРЕДУПРЕЖДЕНИЕ: Не позволяйте детям играть с прибором.*

 *ПРЕДОСТЕРЕЖЕНИЕ: В определенных условиях, когда зарядное устройство подключено к электро-*

*сети, оно может быть закорочено посторонним материалом. Не допускайте попадания токопроводящих* материалов, таких как шлифовальная пыль, металлическая стружка, стальная проволока, алюминиевая фольга или слой металлических частиц и других подобных материалов в гнезда зарядного устройства. Всегда отключайте зарядное устройство от электросети, если в его гнезде нет аккумулятора. Отключайте зарядное устройство от электросети перед чисткой.

- *НЕ ПЫТАЙТЕСЬ заряжать аккумулятор зарядными устройствами марок, не указанных в данном руководстве. Зарядное устройство и аккумулятор специально разработаны для совместного использования.*
- *Данные зарядные устройства не предусмотрены для зарядки аккумуляторов других марок, кроме DEWALT. Попытка зарядить аккумулятор другой марки может привести к риску возникновения пожара, поражения электрическим током или смерти от электрического тока.*
- *Не подвергайте зарядное устройство воздействию дождя или снега!*
- *Отключайте зарядное устройство от электросети, вынимая вилку из розетки, а не потянув за кабель! Это снизит риск повреждения электрической вилки и кабеля.*
- *Располагайте кабель таким образом, чтобы на него нельзя было наступить, споткнуться об него, или иным способом повредить или сильно натянуть!*
- *Используйте удлинительный кабель только в случае крайней необходимости! Использование несоответствующего удлинительного кабеля может создать риск возникновения пожара, поражения электрическим током или смерти от электрического тока.*
- *Не кладите на верхнюю часть зарядного устройства какойлибо предмет и не ставьте зарядное устройство на мягкую поверхность, это может блокировать вентиляционные прорези и вызвать чрезмерный внутренний нагрев! Располагайте зарядное устройство*

*вдали от источника тепла. Вентиляция зарядного устройства происходит через прорези, расположенные в верхней и нижней частях кожуха.*

- *Не эксплуатируйте зарядное устройство, если его кабель или вилка повреждены – сразу же заменяйте поврежденные детали.*
- *Не эксплуатируйте зарядное устройство, если оно получило повреждение вследствие сильного удара или падения или иного внешнего воздействия! Обращайтесь в авторизованный сервисный центр.*
- *Не разбирайте зарядное устройство самостоятельно; обращайтесь в авторизованный центр для проведения технического обслуживания или ремонта. Неправильная сборка может привести к риску поражения электрическим током или смерти от электрического тока.*
- *В случае повреждения электрического кабеля для предотвращения получения травмы он должен быть немедленно заменен производителем, его сервисным агентом или другим квалифицированным специалистом.*
- *Перед каждой операцией чистки отключайте зарядное устройство от электросети. Это снизит риск поражения электрическим током. Извлечение аккумулятора из зарядного устройства не приводит к снижению этого риска.*
- *НИКОГДА не пытайтесь подключать 2 зарядных устройств одновременно.*
- *Зарядное устройство рассчитано на работу от стандартной бытовой электросети напряжением 230 В. Не пытайтесь подключать его к источнику с другим напряжением. Данное указание не относится к автомобильному зарядному устройству.*

#### **СОХРАНИТЕ ДАННЫЕ ИНСТРУКЦИИ**

## **Зарядные устройства**

Зарядные устройства DCB100 и DCB105 предназначены для зарядки Li-Ion аккумуляторов напряжением 10,8 В.

Данные зарядные устройства не требуют регулировки и являются наиболее простыми в эксплуатации.

## Процедура зарядки (Рис. 1)

- 1. Подключите вилку зарядного устройства к соответствующей сетевой розетке прежде. чем вставить аккумулятор.
- 2. Вставьте аккумулятор (а) в зарядное устройство. Красный индикатор зарядки начнет непрерывно мигать, указывая на начало процесса зарядки.
- 3. После завершения зарядки красный индикатор переходит в режим непрерывного свечения. Аккумулятор полностью заряжен, и его можно использовать с прибором или оставить в зарядном устройстве.

ПРИМЕЧАНИЕ: Для достижения максимальной производительности и продления срока службы Li-Ion аккумуляторов. перед первым использованием полностью зарядите аккумулятор.

## Процесс зарядки

Состояние заряда аккумулятора смотрите в приведенной ниже таблице:

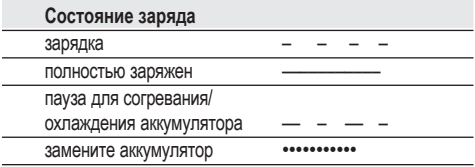

### Пауза для согревания/ охлаждения аккумулятора

Если зарядное устройство определит. что аккумулятор чрезмерно охлажден или нагрет, автоматически инициируется пауза для согревания/охлаждения, в течение которой аккумулятор достигает оптимальной для зарядки температуры. Затем зарядное устройство автоматически переключается на режим зарядки. Данная функция увеличивает максимальный срок службы аккумулятора.

#### **ТОЛЬКО ДЛЯ ЛИТИЙ-ИОННЫХ (LI-ION) АККУМУЛЯТОРОВ**

Литий-ионные аккумуляторы спроектированы по Электронной Защитной Системе, которая зашишает аккумулятор от перегрузки. перегрева или глубокой разрядки.

При срабатывании Электронной Защитной Системы прибор автоматически отключится. Если это произошло, поместите Li-lon аккумулятор в зарядное устройство до его полной зарядки.

### Важные инструкции по безопасности для всех аккумуляторов

При заказе аккумуляторов для замены, не забывайте указывать их номер по каталогу и напряжение.

Извлеченный из упаковки аккумулятор заряжен не полностью. Перед началом эксплуатации аккумулятора и зарядного устройства, прочтите нижеследующие инструкции по безопасности. Затем приступайте к установленной процедуре зарядки.

#### ПРОЧТИТЕ ВСЕ ИНСТРУКЦИИ

- Не заряжайте и не используйте аккумулятор во взрывоопасной атмосфере, например, в присутствии легко воспламеняющихся жидкостей. газов или пыли. При установке или извлечении аккумулятора из зарядного устройства пыль или газы могут воспламениться.
- Не вставляйте силой аккумулятор в зарядное устройство. Ни коим образом не видоизменяйте аккумулятор для установки в не предназначенное для него зарядное устройство - аккумулятор может расколоться, что приведет к получению тяжелой телесной травмы.
- Заряжайте аккумуляторы только зарядными устройствами DEWALT
- НЕ БРЫЗГАЙТЕ и не погружайте в воду или другие жидкости.
- Не храните и не используйте прибор и аккумулятор в местах, в которых температура может достичь или превысить 40 °С (например, наружные навесы или строения из металла в летнее время).

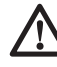

ВНИМАНИЕ: Ни в коем случае не пытайтесь разобрать аккумулятор. Не вставляйте в зарядное устройство аккумулятор с треснутым или поврежденным корпусом. Не разбивайте не бросайте и не ломайте аккумулятор. Не используйте аккумуляторы или зарядные устройства, которые подверглись воздействию резкого удара, удара при падении, попали под тяжелый предмет

*или были повреждены какимлибо другим образом (например, проткнуты гвоздем, попали под удар молотка или под ноги). Это может привести к поражению электрическим током или смерти от электрического тока. Поврежденные аккумуляторы должны возвращаться в сервисный центр на переработку.*

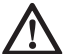

 *ПРЕДУПРЕЖДЕНИЕ: Кладите не используемый прибор набок на устойчивую поверхность в месте, в котором он не создает опасность, что об него могут споткнуться и упасть. Некоторые приборы с аккумуляторами больших размеров ставятся на аккумулятор в вертикальном положении, но их легко опрокинуть.*

#### **СПЕЦИАЛЬНЫЕ ИНСТРУКЦИИ ПО БЕЗОПАСНОСТИ ДЛЯ ЛИТИЙ-ИОННЫХ (LI-ION) АККУМУЛЯТОРОВ**

- *Не сжигайте аккумулятор, даже если он сильно поврежден или полностью изношен. Аккумулятор в огне может взорваться. При горении литий-ионных аккумуляторов выделяются токсичные пары и частицы.*
- *Если содержимое аккумулятора попало на кожу, немедленно промойте пораженный участок водой с мягким мылом. Если аккумуляторная жидкость попала в глаз, промывайте открытый глаз в течение 15 минут, пока не исчезнет раздражение. Если необходимо обратиться за медицинской помощью, медиков следует поставить в известность, что аккумуляторный электролит состоит из смеси жидкого органического карбоната и солей лития.*
- *Содержимое открытых элементов аккумулятора может вызывать раздражение органов дыхания. Обеспечьте приток свежего воздуха. Если симптомы сохраняются, обратитесь за медицинской помощью.*

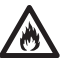

 *ВНИМАНИЕ: Опасность получения ожога. Аккумуляторная жидкость может воспламениться при попадании искры или пламени.*

### **Аккумулятор ТИП АККУМУЛЯТОРА**

Модель DCT416 работает от 10,8 В аккумуляторов.

### **Рекомендации по хранению**

- 1. Оптимальным местом для хранения является холодное и сухое место, вдали от прямых солнечных лучей и источников избыточного тепла или холода. Для увеличения производительности и срока службы, храните не используемые аккумуляторы при комнатной температуре.
- 2. Для обеспечения долгого срока службы аккумуляторов, при длительном хранении рекомендуется убирать полностью заряженные аккумуляторы в сухое прохладное место вдали от зарядного устройства.

**ПРИМЕЧАНИЕ:** Не убирайте на хранение полностью разряженные аккумуляторы. Перед использованием потребуется аккумулятор зарядить.

### **Символы на зарядном устройстве и аккумуляторе**

В дополнение к пиктограммам, содержащимся в данном руководстве по эксплуатации, на зарядном устройстве и аккумуляторе имеются символы, которые отображают следующее:

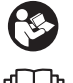

 Перед использованием внимательно прочтите данное руководство по эксплуатации.

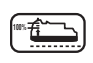

**100%** Аккумулятор заряжается.

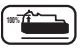

**100%** Аккумулятор заряжен.

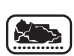

Аккумулятор неисправен.

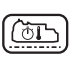

Пауза для согревания/охлаждения аккумулятора.

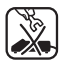

 Не касайтесь токопроводящими предметами контактов аккумулятора и зарядного устройства.

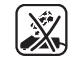

 Ни в коем случае не пытайтесь заряжать поврежденный аккумулятор!

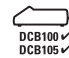

 Используйте только с аккумуляторами марки DEWALT, другие аккумуляторы могут взорваться, что приведет

к получению травмы или повреждению электроприбора!

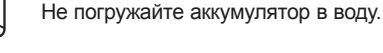

 Немедленно заменяйте поврежденный сетевой кабель.

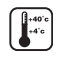

 Заряжайте аккумулятор при температуре окружающей среды в пределах 4 °С-40 °С.

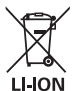

 Утилизируйте отработанный аккумулятор безопасным для окружающей среды способом!

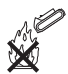

Не бросайте аккумулятор в огонь.

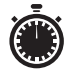

 Время зарядки см. в разделе *«Технические характеристики»*.

Для использования только внутри помещений.

### **Комплект поставки**

В упаковку входят:

- 1 Аккумуляторный термометр с функцией формирования изображений
- 1 Микрокарта SD
- 1 Аккумулятор Li-Ion XR 10,8 В
- 1 Зарядное устройство
- 1 Руководство по эксплуатации
- 1 Чертеж прибора в разобранном виде

**ПРИМЕЧАНИЕ:** Аккумуляторы и зарядные устройства не входят в комплект поставки моделей N.

- *Проверьте прибор, детали и дополнительные приспособления на наличие повреждений, которые могли произойти во время транспортировки.*
- *Перед началом работы необходимо внимательно прочитать настоящее руководство и принять к сведению содержащуюся в нем информацию.*

## **Описание (Рис. 2)**

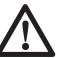

 *ВНИМАНИЕ: Ни в коем случае не видоизменяйте термометр или какую-либо его часть. Это может привести к получению травмы или повреждению прибора.*

- a. Аккумулятор Li-Ion XR 10,8 В
- b. Рукоятка
- c. Дисплей
- d. Крышка гнезда микрокарты SD
- e. Гнездо микрокарты SD
- f. Линза
- g. Защитная крышка линзы

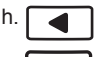

 h. **Стрелка назад:** Нажмите на эту кнопку для перемещения назад.

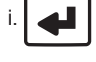

 i. **Кнопка выбора:** Нажмите на эту кнопку для подтверждения выбора.

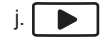

 j. **Стрелка вперед:** Нажмите на эту кнопку для перемещения вперед.

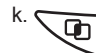

#### k. **Кнопка регулировки смешивания изображений:**  Нажмите на эту кнопку для изменения процентного соотношения при смешивании визуальных и тепловых

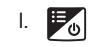

#### l. **Кнопка меню/включения**

изображений.

Нажмите на эту кнопку для включения (удерживая 0,5 секунд) или для выключения прибора (удерживая 3 секунды). При включенном приборе нажмите на эту кнопку для отображения меню набора опций.

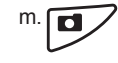

#### m. **Кнопка**

**фотосъемки:** Нажмите на эту кнопку, чтобы сделать фотографию.

#### **НАЗНАЧЕНИЕ**

Данный термометр измеряет энергию, излучаемую от поверхности объекта, и затем использует эти измерения для отображения изображений и расчета температуры.

Сделанные фотографии можно сохранить на микрокарте SD (в битовом формате).

Термометр с функцией формирования изображения может использоваться для проверки и устранения неисправностей электрических систем, отопления и вентиляции, трубопроводных систем, механического оборудования, жилых зданий или автомобильных систем.

Термометр с функцией формирования изображений является профессиональным инструментом. **НЕ РАЗРЕШАЙТЕ** детям прикасаться к прибору. Неопытные пользователи должны использовать

данный прибор под руководством опытного инструктора.

### **Электробезопасность**

Зарядное устройство было разработано для конкретного напряжения. Всегда следите, чтобы напряжение аккумулятора соответствовало напряжению, обозначенному на паспортной табличке устройства. Также убедитесь, что напряжение Вашего зарядного устройства соответствует напряжению электросети.

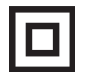

 Ваше зарядное устройство DEWALT имеет двойную изоляцию в соответствии со стандартом EN 60335, что исключает потребность в заземляющем проводе.

Поврежденный кабель должен заменяться специально подготовленным кабелем, который можно приобрести в сервисной организации DEWALT.

## **Использование удлинительного кабеля**

Используйте удлинительный кабель только в случае крайней необходимости! Всегда используйте удлинительный кабель установленного образца, соответствующий входной мощности Вашего зарядного устройства (см. раздел *«Технические характеристики»*). Минимальный размер проводника должен составлять 1 мм<sup>2</sup>; максимальная длина кабеля не должна превышать 30 м.

При использовании кабельного барабана, всегда полностью разматывайте кабель.

## **СБОРКА И РЕГУЛИРОВКА**

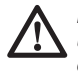

 *ВНИМАНИЕ: Перед установкой или извлечением аккумулятора всегда выключайте термометр.*

*ВНИМАНИЕ: Используйте аккумуляторы и зарядные устройства только марки DEWALT.*

### **Крепление для ремня (Рис. 3) (Дополнительная принадлежность)**

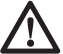

 *ВНИМАНИЕ: Во избежание получения тяжелой травмы, НЕ ПОДВЕШИВАЙТЕ термометр над головой и не подвешивайте посторонние предметы на крепление для ремня.* 

*Пристегивайте крепление ТОЛЬКО к рабочему ремню.*

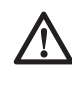

 *ВНИМАНИЕ: Во избежание получения тяжелой травмы, проверьте надежность винта (n), удерживающего крепление.*

**ВАЖНО:** При установке или снятия крепления для ремня, используйте только винт, входящий в комплект поставки.

Крепление для ремня (о) можно устанавливать с любой стороны прибора для использования пользователями с рабочей правой или левой рукой и только с использованием винта (n), входящим в комплект поставки. Если крепление не планируется использовать, его можно снять с прибора.

Чтобы переместить крепление (о), открутите винт (n), удерживающий крепление на месте, а затем снова установите его на противоположной стороне.

## **ЭКСПЛУАТАЦИЯ**

### **Инструкции по использованию**

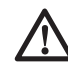

 *ВНИМАНИЕ: Всегда следуйте указаниям действующих норм и правил безопасности.*

### **Установка и извлечение аккумулятора (Рис. 4)**

**ПРИМЕЧАНИЕ:** Убедитесь, что аккумулятор полностью заряжен.

#### **ДЛЯ УСТАНОВКИ АККУМУЛЯТОРА В РУКОЯТКУ ПРИБОРА**

- 1. Установите аккумулятор (а) на бороздки внутри рукоятки прибора.
- 2. Вдвигайте аккумулятор в рукоятку, пока Вы не услышите, что замок защелкнулся на месте.

#### **ДЛЯ ИЗВЛЕЧЕНИЯ АККУМУЛЯТОРА ИЗ ПРИБОРА**

- 1. Нажмите на отпирающую кнопку (р) и извлеките аккумулятор из рукоятки термометра.
- 2. Вставьте аккумулятор в зарядное устройство, как описано в разделе «Зарядное устройство» данного руководства.

## **Начало работы (Рис. 2)**

 1. Сдвиньте защитную крышку (g) вниз, открывая линзу.

#### *Включение/Выключение*

- 1. Чтобы включить термометр, нажмите на кнопку меню/включения (l) и удерживайте ее в течение 0,5 секунд.
- 2. Чтобы выключить термометр, нажмите на кнопку меню/включения (l) и удерживайте ее в течение 3 секунд.

#### **НАЧАЛЬНАЯ НАСТРОЙКА**

#### *Установка даты и времени*

При первом включении термометра потребуется установить дату и время. Произведя начальную настройку, дату и время можно будет менять, используя меню набора опций.

 1. Нажмите на стрелку, указывающую вперед (j) или назад (h), чтобы загорелся экран для внесения изменений.

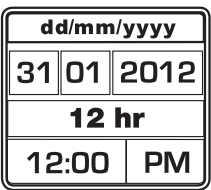

- 2. Нажмите на кнопку выбора (i) для активации экрана. Экран станет зеленого цвета.
- 3. Нажмите на стрелку, указывающую вперед (j) или назад (h), для внесения изменений на активированном экране.
- 4. Нажмите на кнопку выбора (i) для сохранения изменений.
- 5. Для внесения изменений на оставшихся экранах действуйте, как описано выше.
- 6. Для выхода нажмите на кнопку меню/ включения (l).

#### **ЭКСПЛУАТАЦИЯ**

#### *Основное меню*

Основное меню имеет несколько секций:

- r. Зона отображения отсканированного изображения
- s. Температура, измеренная в центре изображения (+)
- t. Излучательная способность
- u. Указатель уровня заряда аккумулятора
- v. Температурная цветовая шкала

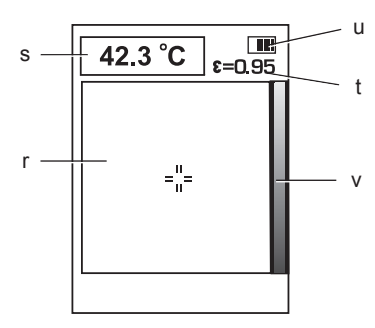

#### *Смешивание изображений*

Термометр DCT416 может отображать как визуальное, так и инфракрасное изображение. Изображения могут также смешиваться на дисплее для наложения поверх визуального изображение тепловое изображение. Смешанное изображение может быть полезно при диагностике места неисправности или при общении с клиентами.

Для смены настроек смешивания нажмите на кнопку регулировки (k). При последовательном нажатии на кнопку смешивания изображений на дисплее отобразятся следующие параметры:

> 100% Визуальное 75% Визуальное, 25% Тепловое 50% Визуальное, 50% Тепловое 25% Визуальное, 75% Тепловое 100% Тепловое

#### *Съемка и сохранение фотографий (Рис. 2)*

Убедитесь, что установлена микрокарта SD, необходимая для сохранения фотографий. Откройте крышку гнезда (d) и вставьте микрокарту SD в гнездо (е).

- 1. Нажмите на кнопку фотосъемки (m).
- 2. Появившееся изображение застынет на 3 секунды для оценки фотографии.
- 3. Нажмите на стрелку, указывающую вперед (j) или назад (h), выбирая сохранение на микрокарте SD или удаление фотографии.

#### **РУССКИЙ ЯЗЫК**

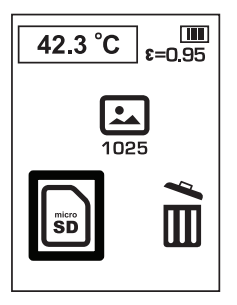

- 4. Для подтверждения выбора нажмите на кнопку выбора (i).
- 5. После сохранения или удаления изображения термометр автоматически вернется к отображению главного меню.

**ПРИМЕЧАНИЕ:** Если микрокарта SD не установлена или имеются какие-либо нарушения, появится следующее изображение.

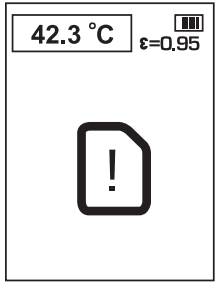

**ПРИМЕЧАНИЕ:** Если микрокарта SD заполнена, появится следующее изображение.

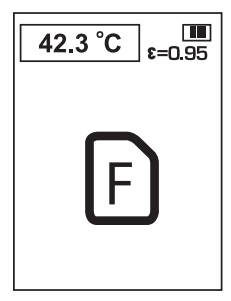

#### **МЕНЮ НАБОРА ОПЦИЙ**

**ПРИМЕЧАНИЕ:** Каждое нажатие на кнопку меню/включения (l) возвращает к предыдущему меню.

#### *Просмотр фотографий*

- 1. Нажмите на кнопку меню/включения (l).
- 2. Нажмите на стрелку, указывающую вперед (j) или назад (h), и выберите в меню опцию Папка.

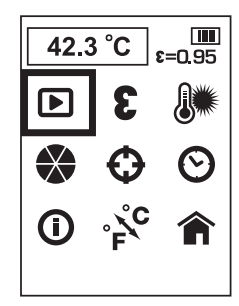

- 3. Для подтверждения выбора нажмите на кнопку выбора (i).
- 4. Нажмите на стрелку, указывающую вперед (j) или назад (h), для прокрутки сохраненных фотографий.
- 5. Нажмите на кнопку выбора (i) для перехода в меню удаления.
- 6. Нажмите на стрелку, указывающую вперед (j) или назад (h), выбирая сохранение на микрокарте SD или удаление фотографии.

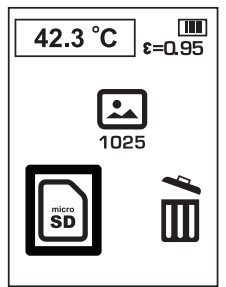

- 7. Для подтверждения выбора нажмите на кнопку выбора (i).
- 8. После сохранения или удаления изображения термометр автоматически вернется к отображению следующего изображения.

## **Излучательная способность**

Излучательная способность характеризует особенности излучательной энергии материалов. Большинство органических материалов и окрашенных или окисленных поверхностей по умолчанию обладают излучательной способностью около 0,95. Во избежание неточностей в показателях при исследовании материалов с низкой излучательной способностью, таких как блестящие металлические поверхности, рекомендуется выполнить следующие действия. Заклейте такую поверхность липкой лентой или закрасьте ее матовой черной

краской (<148 °С/300 °F) и используйте настройки по умолчанию (0.95). Подождите, пока пипкая пента или краска не лостигнут температуры закрытой ими поверхности. и измерьте температуру поверхности липкой ленты или краски.

При невозможности использования краски или липкой ленты. Вы можете откорректировать настройки при помощи регулятора излучающей способности. Однако даже с отрегулированными настройками излучательной способности очень трудно лобиться абсолютно точных показателей при инфракрасном измерении объекта с блестящей или металлической поверхностью. Для определения эффективности температур опытным путем может понадобиться некоторое время; приобретенный Вами опыт поможет в дальнейшем добиваться наилучших результатов при специфических измерениях.

Излучательная способность термометра может регулироваться от 0,1 до 1,0 с шагом в 0, 01. См. Таблицу условных излучательных способностей, приведенную в данном руководстве по эксплуатации. В таблице приведены среднестатистические значения излучательной способности различных материалов; Ваши личные измерения могут от них отличаться.

ПРИМЕЧАНИЕ: Настройка данного продукта была проведена при излучательной способности 0.95.

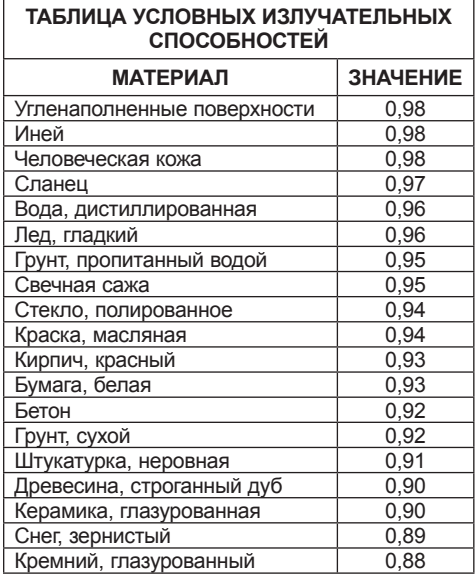

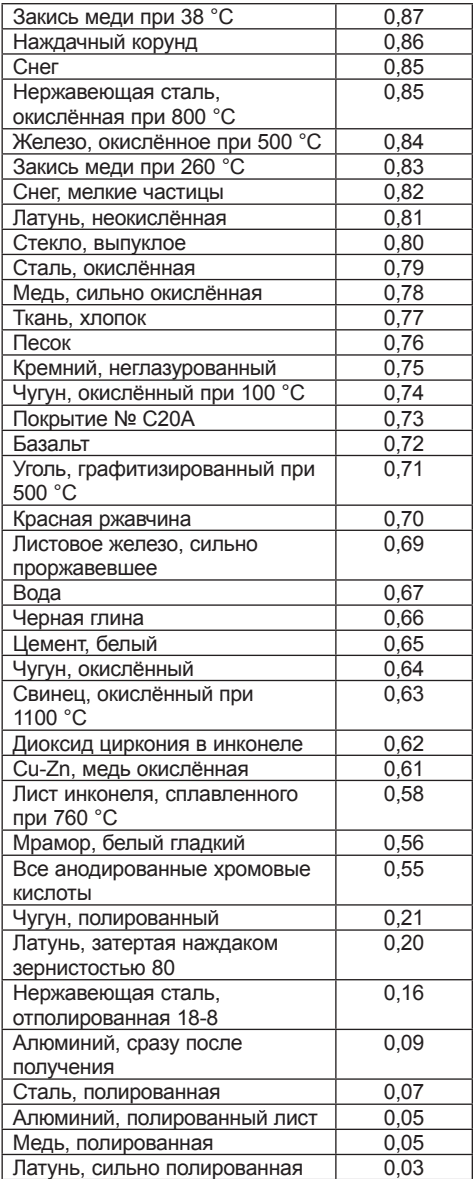

#### Смена излучательной способности

- 1. Нажмите на кнопку меню/включения (I).
- 2. Нажмите на стрелку, указывающую вперед (i) или назад (h), и выберите в меню опцию Излучательная способность.

#### **РУССКИЙ ЯЗЫК**

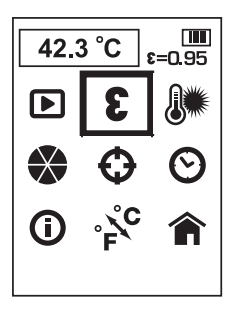

- 3. Для подтверждения выбора нажмите на кнопку выбора (i).
- 4. Нажмите на стрелку, указывающую вперед (j) или назад (h), для регулировки настроек излучательной способности. Излучательная способность может регулироваться от 0,10 до 1,00 с шагом в 0, 01.
- 5. Для подтверждения выбора значения излучательной способности нажмите на кнопку выбора (i).
- 6. После сохранения настроек излучательной способности термометр автоматически вернется к главному меню.

#### *Температура фона*

Для наиболее точных измерений температур рекомендуется настроить функцию температуры фона (или отражаемой температуры). Это особенно важно, когда температура измеряемого объекта значительно отличается от температуры окружающей среды или когда измеряемый объект обладает низкой излучательной способностью.

Установка температуры фона поможет компенсировать излучение окружающей среды.

#### *Смена температуры фона*

- 1. Нажмите на кнопку меню/включения (l).
- 2. Нажмите на стрелку, указывающую вперед (j) или назад (h), и выберите в меню опцию Температура фона.

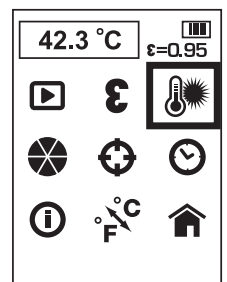

- 3. Для подтверждения выбора нажмите на кнопку выбора (i).
- 4. Нажмите на стрелку, указывающую вперед (j) или назад (h), для настройки температуры фона. Температура фона устанавливается с шагом в 1 градус.
- 5. Для подтверждения установленной температуры фона нажмите на кнопку выбора (i).
- 6. После сохранения настроек температуры фона термометр автоматически вернется к главному меню.

#### *Смена цветовой палитры*

- 1. Нажмите на кнопку меню/включения (l).
- 2. Нажмите на стрелку, указывающую вперед (j) или назад (h), и выберите в меню опцию Цветовая палитра.

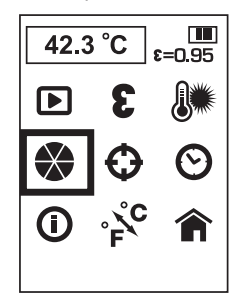

- 3. Для подтверждения выбора нажмите на кнопку выбора (i).
- 4. Нажмите на стрелку, указывающую вперед (j) или назад (h), для прокрутки цветовой палитры. Имеются 5 различных палитр: Горячий металл, раскаленный белый, раскаленный черный, радуга и высокий контраст.
- 5. Для подтверждения выбора цветовой палитры нажмите на кнопку выбора (i).
- 6. После сохранения цветовой палитры термометр автоматически вернется к главному меню.

#### *Настройка функции отслеживания*

При включенной функции отслеживания термометр определит наиболее горячую (красный кружок) и наиболее холодную (синий кружок) точку на отображенном участке. Термометр можно передвигать, чтобы выровнять центральную точку измерений (+) в желаемом месте.

**ПРИМЕЧАНИЕ:** Отображаемая температура всегда соответствует центральной точке (+).

- 1. Нажмите на кнопку меню/включения (l).
- 2. Нажмите на стрелку, указывающую вперед (j) или назад (h), и выберите в меню опцию Отслеживание.

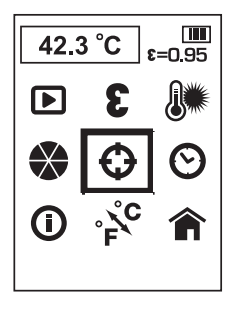

- 3. Для подтверждения выбора нажмите на кнопку выбора (i).
- 4. Нажмите на стрелку, указывающую вперед (j) или назад (h), для включения или выключения функции отслеживания.
- 5. Для подтверждения установки функции отслеживания нажмите на кнопку выбора (i).
- 6. После сохранения функции отслеживания термометр автоматически вернется к главному меню.

#### *Настройка даты и времени*

- 1. Нажмите на кнопку меню/включения (l).
- 2. Нажмите на стрелку, указывающую вперед (j) или назад (h), и выберите в меню опцию Дата и время.

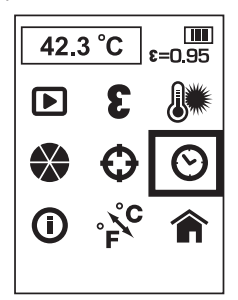

- 3. Для подтверждения выбора нажмите на кнопку выбора (i).
- 4. Нажмите на стрелку, указывающую вперед (j) или назад (h), чтобы загорелся экран для внесения изменений.

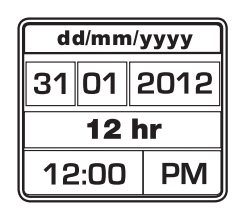

- 5. Нажмите на кнопку выбора (i) для активации экрана. Экран станет зеленого цвета.
- 6. Нажмите на стрелку, указывающую вперед (j) или назад (h), для внесения изменений на активированном экране.
- 7. Нажмите на кнопку выбора (i) для сохранения изменений.
- 8. Для внесения изменений на оставшихся экранах действуйте, как описано выше.
- 9. Для выхода нажмите на кнопку меню/ включения (l).

#### *Просмотр информации*

- 1. Нажмите на кнопку меню/включения (l).
- 2. Нажмите на стрелку, указывающую вперед (j) или назад (h), и выберите в меню опцию Информация.

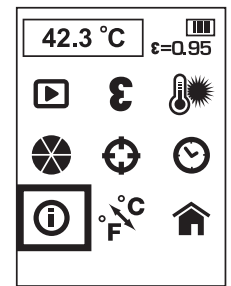

- 3. Для подтверждения выбора нажмите на кнопку выбора (i).
- 4. На дисплее термометра отобразится версия программного обеспечения.
- 5. Для выхода нажмите на кнопку меню/ включения (l).

#### *Смена температурной шкалы*

- 1. Нажмите на кнопку меню/включения (l).
- 2. Нажмите на стрелку, указывающую вперед (j) или назад (h), и выберите в меню опцию  $C / F.$

#### **РУССКИЙ ЯЗЫК**

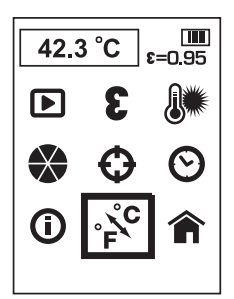

- 3. Для подтверждения выбора нажмите на кнопку выбора (i).
- 4. Нажмите на стрелку, указывающую вперед  $(i)$  или назал  $(h)$ , выбирая С или F.
- 5. Для подтверждения выбора нажмите на кнопку выбора (i).
- 6. После сохранения температурной шкалы термометр автоматически вернется к главному меню.

#### *Вернуться к основному меню*

- 1. Нажмите на кнопку меню/включения (l).
- 2. Нажмите на стрелку, указывающую вперед (j) или назад (h), и выберите в меню опцию Домой.

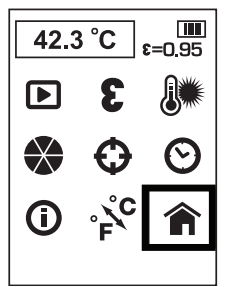

 3. Для подтверждения выбора нажмите на кнопку выбора (i).

#### *Загрузка фотографий на компьютер*

Термометр записывает тепловое и визуальное изображение каждой сохраненной фотографии. Изображения сохраняются в битовом формате.

Для просмотра изображений поместите микрокарту SD в компьютер.

#### *Программа написания отчетов*

Термометр использует программу написания отчетов для составления профессиональных отчетов. Программу можно скачать на сайте **www.dewalt.eu** или **www.2helpU.com**.

#### *Выключение термометра*

- 1. Чтобы выключить термометр, нажмите на кнопку меню/включения (l) и удерживайте ее в течение 3 секунд. После 10 минут неиспользования термометр выключится автоматически.
- 2. Если прибор не используется, надвиньте на линзу защитную крышку (g).

### **Советы по использованию**

- Используйте только аккумулятор Li-Ion DEWALT 10,8 В.
- Удостоверьтесь, что аккумулятор DEWALT находится в хорошем рабочем состоянии.

### **ТЕХНИЧЕСКОЕ ОБСЛУЖИВАНИЕ**

Ваш термометр с функцией формирования изображений DEWALT рассчитан на работу в течение продолжительного времени при минимальном техническом обслуживании. Срок службы и надежность прибора увеличивается при правильном уходе и регулярной чистке.

Зарядное устройство и аккумулятор не требуют технического обслуживания. Внутри нет обслуживаемых пользователем деталей.

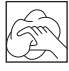

### **Чистка**

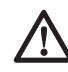

 *ВНИМАНИЕ: Выдувайте грязь и пыль чистым сухим воздухом по меньшей мере 1 раз в неделю. Для снижения риска получения травмы глаз всегда при работе прибором используйте средства защиты органов зрения.*

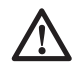

 *ВНИМАНИЕ: Никогда не используйте растворители или другие агрессивные химические средства для очистки неметаллических деталей прибора. Эти химикаты могут ухудшить свойства материалов, примененных в данных деталях. Используйте ткань, смоченную в воде с мягким мылом. Не допускайте попадания какой-либо жидкости внутрь прибора; ни в коем случае не погружайте какуюлибо часть прибора в жидкость.*

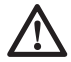

 *ВНИМАНИЕ: При чистке линзы не используйте растворители – это может привести к повреждению линзы. При чистке инфракрасного объектива не нажимайте и не надавливайте - это может повредить тонкое противоотражающее покрытие.*

#### **ИНСТРУКЦИИ ПО ЧИСТКЕ ЗАРЯДНОГО УСТРОЙСТВА**

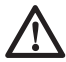

 *ВНИМАНИЕ: Опасность поражения электрическим током. Перед чисткой отключите зарядное устройство от розетки сети переменного тока. Грязь и масло можно удалять с наружной поверхности зарядного устройства с помощью ткани или мягкой неметаллической щетки. Не используйте воду или любой чистящий раствор.*

### **Дополнительные принадлежности**

 *ВНИМАНИЕ: Поскольку принадлежности, отличные от тех, которые предлагает DEWALT, не проходили тесты на данном изделии, то использование этих принадлежностей может привести к опасной ситуации. Во избежание риска получения травмы, с данным продуктом должны использоваться только рекомендованные DEWALT дополнительные принадлежности.*

#### **РЕКОМЕНДОВАННЫЕ ДОПОЛНИТЕЛЬНЫЕ ПРИНАДЛЕЖНОСТИ**

По вопросу приобретения дополнительных принадлежностей обращайтесь к Вашему дилеру.

### **Выявление неисправностей**

- Убедитесь, что защитная крышка линзы (g) открыта.
- Убедитесь, что 10,8 В аккумулятор заряжен.
- При использовании прибора убедитесь, что в его рукоятку установлен аккумулятор.
- При застывании изображения извлеките 10,8 В аккумулятор для сброса всех настроек прибора. Снова вставьте аккумулятор и нажмите на кнопку включения.

#### **ПРОБЛЕМЫ ПРИ ИЗМЕРЕНИИ И СПОСОБЫ ИХ УСТРАНЕНИЯ**

- 1. Убедитесь, что сильно отражающая поверхность заклеена липкой лентой или закрашена матовой черной краской (используйте настройку по умолчанию излучательной способности – 0,95).
- 2. Убедитесь, что излучательная способность для исследуемого материала выбрана правильно. См. разделы *Излучательная способность и Таблица условных излучательных способностей*.
- 3. Перед проведением измерений, очистите исследуемый материал от грязи, смазки и пр.

## **Защита окружающей среды**

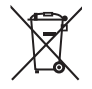

 Раздельный сбор. Данное изделие нельзя утилизировать вместе с обычными бытовыми отходами.

Если однажды Вы захотите заменить Ваше изделие DEWALT или Вы больше в нем не нуждаетесь, не выбрасывайте его вместе с бытовыми отходами. Отнесите изделие в специальный приемный пункт.

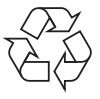

 Раздельный сбор изделий с истекшим сроком службы и их упаковок позволяет пускать их в переработку и повторно использовать. Использование переработанных материалов помогает защищать окружающую среду от загрязнения и снижает расход сырьевых материалов.

Местное законодательство может обеспечить сбор старых электрических продуктов отдельно от бытового мусора на муниципальных свалках отходов, или Вы можете сдавать их в торговом предприятии при покупке нового изделия.

Фирма DEWALT обеспечивает прием и переработку отслуживших свой срок изделий DEWALT. Чтобы воспользоваться этой услугой, Вы можете сдать Ваше изделие в любой авторизованный сервисный центр, который собирает их по нашему поручению.

Вы можете узнать место нахождения Вашего ближайшего авторизованного сервисного центра, обратившись в Ваш местный офис DEWALT по адресу, указанному в данном руководстве по эксплуатации. Кроме того, список авторизованных сервисных центров DEWALT и полную информацию о нашем послепродажном обслуживании и контактах

Вы можете найти в интернете по адресу: **www.2helpU.com**.

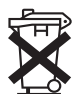

### **Перезаряжаемый аккумулятор**

Данный аккумулятор с длительным сроком службы следует подзаряжать, если он не обеспечивает достаточную мощность для работ, которые ранее выполнялись легко и быстро. Утилизируйте отработанный аккумулятор безопасным для окружающей среды способом.

- Полностью разрядите аккумулятор, затем извлеките его из прибора.
- Литий-ионные элементы подлежат переработке. Сдайте их Вашему дилеру или в местный пункт переработки. Собранные аккумуляторы будут переработаны или утилизированы безопасным для окружающей среды способом.

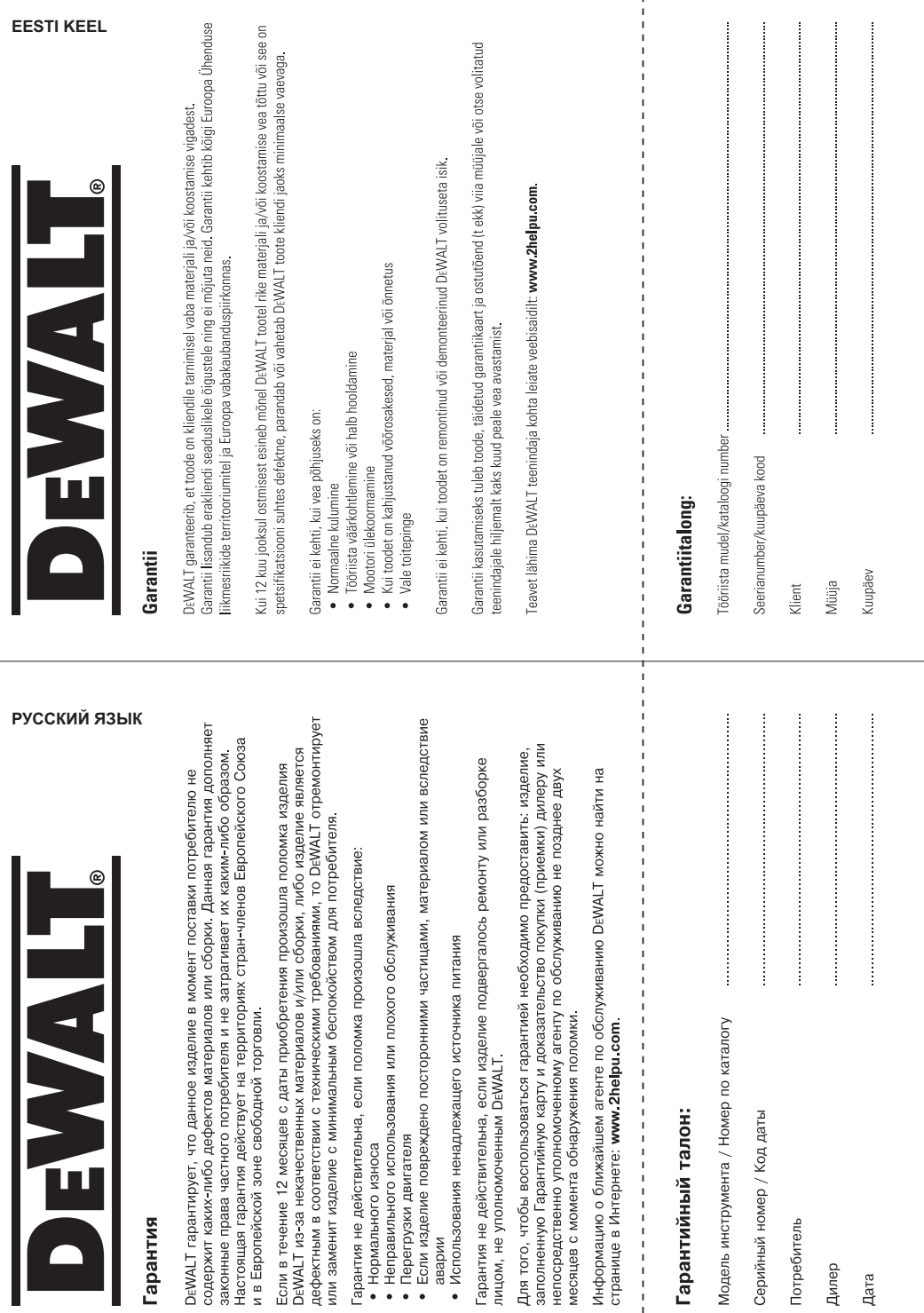

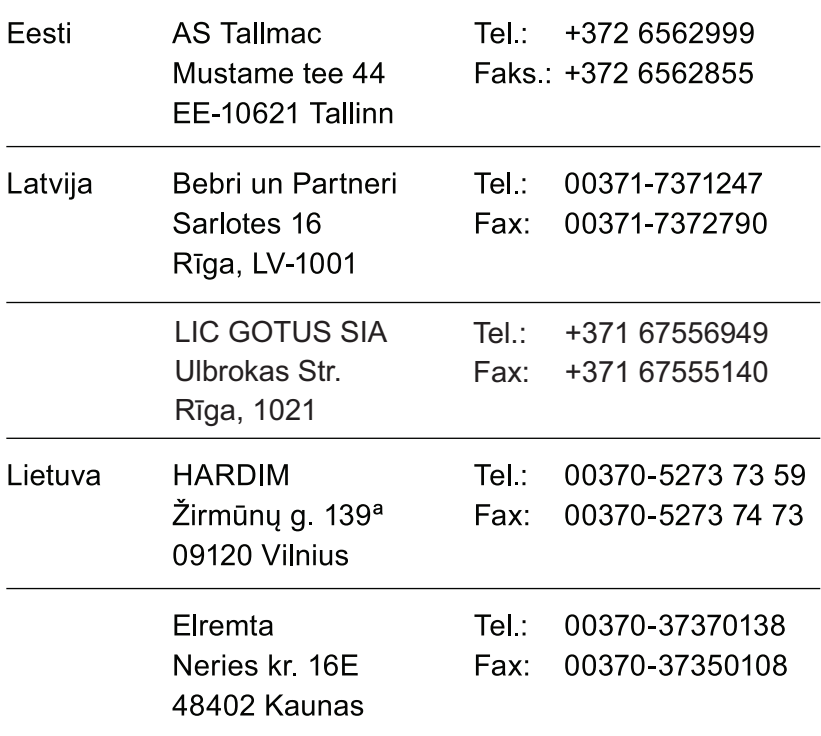

Teavet lahima teenindaja kohta leiate veebisaidilt:

### www.2helpu.com

Informāciju par tuvāko servisa pārstāvi meklējiet mājas lapā: www.2helpu.com

Informaciją apie artimiausias remonto dirbtuves rasite tinklalapyje: www.2helpu.com

www.dewalt.eu